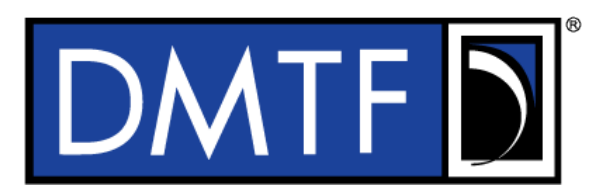

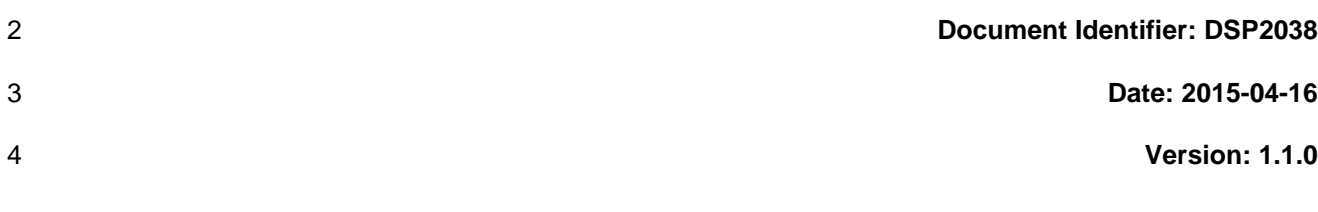

# **Cloud Audit Data Federation - OpenStack Profile (CADF-OpenStack)**

# **A CADF Representation for OpenStack**

**Supersedes: 1.0.0**

- **Document Class: Informative**
- **Document Status: Published**
- **Document Language: en-US**
- 

#### 13 | Copyright Notice

14 | Copyright © 2015 Distributed Management Task Force, Inc. (DMTF). All rights reserved.

 DMTF is a not-for-profit association of industry members dedicated to promoting enterprise and systems management and interoperability. Members and non-members may reproduce DMTF specifications and documents, provided that correct attribution is given. As DMTF specifications may be revised from time to

time, the particular version and release date should always be noted.

Implementation of certain elements of this standard or proposed standard may be subject to third party

patent rights, including provisional patent rights (herein "patent rights"). DMTF makes no representations

21 to users of the standard as to the existence of such rights, and is not responsible to recognize, disclose,<br>22 or identify any or all such third party patent right, owners or claimants, nor for any incomplete or

 or identify any or all such third party patent right, owners or claimants, nor for any incomplete or inaccurate identification or disclosure of such rights, owners or claimants. DMTF shall have no liability to

any party, in any manner or circumstance, under any legal theory whatsoever, for failure to recognize,

disclose, or identify any such third party patent rights, or for such party's reliance on the standard or

incorporation thereof in its product, protocols or testing procedures. DMTF shall have no liability to any

party implementing such standard, whether such implementation is foreseeable or not, nor to any patent

owner or claimant, and shall have no liability or responsibility for costs or losses incurred if a standard is

withdrawn or modified after publication, and shall be indemnified and held harmless by any party

implementing the standard from any and all claims of infringement by a patent owner for such

implementations.

For information about patents held by third-parties which have notified the DMTF that, in their opinion,

such patent may relate to or impact implementations of DMTF standards, visit

[http://www.dmtf.org/about/policies/disclosures.php.](http://www.dmtf.org/about/policies/disclosures.php)

36

# **Contents**

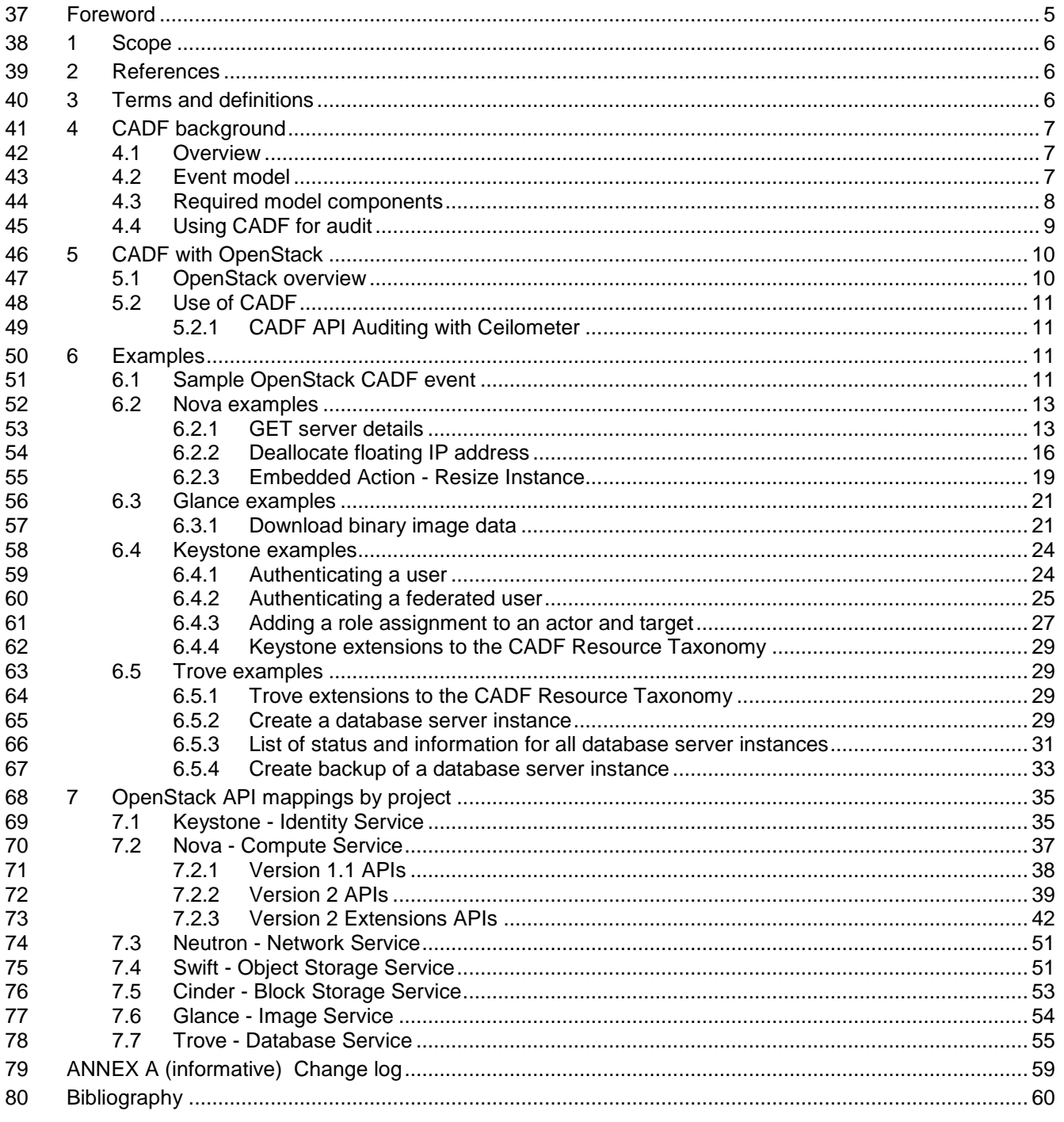

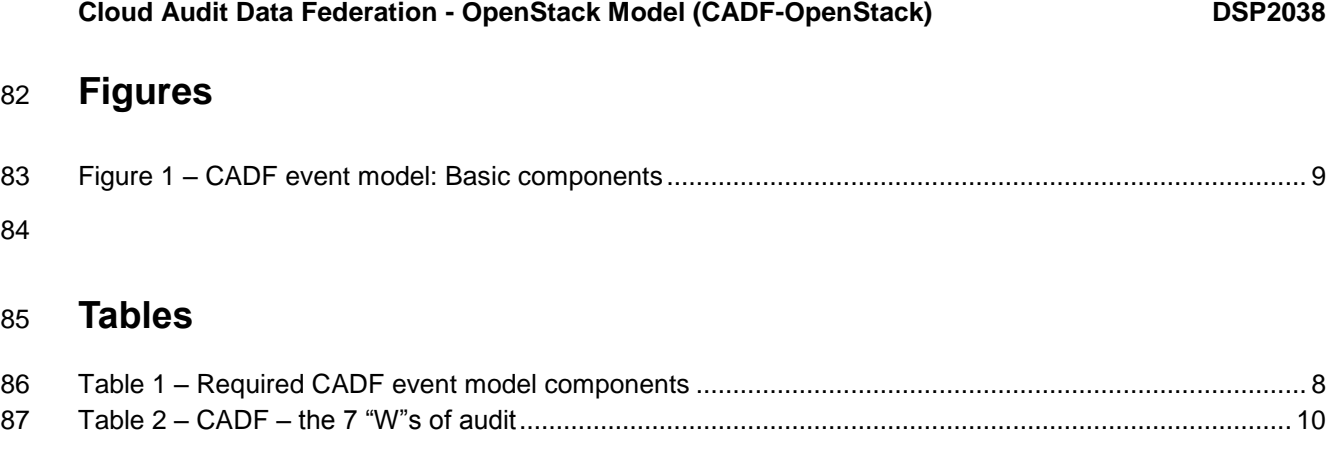

# <span id="page-4-0"></span>89 **Foreword**

90 This document is a deliverable from the DMTF Cloud Auditing Data Federation (CADF) Working Group. It<br>91 defines a CADF representation for use with the OpenStack Cloud Management Platform. This document

defines a CADF representation for use with the OpenStack Cloud Management Platform. This document

92 assumes that the reader is familiar with the concepts in the CADF Specification 1.0 [\(DSP0262\)](#page-5-3).

#### 93 **Acknowledgments**

94 The authors wish to acknowledge the following people.

#### 95 **Editors:**

- 96 Rick Cohen, IBM
- 97 Gordon Chung, IBM
- 98 · Matt Rutkowski, IBM
- 99 Steve Martinelli, IBM
- 100 · Mariam John, IBM

# **Cloud Audit Data Federation - OpenStack Profile (CADF-OpenStack)**

# <span id="page-5-0"></span>**1 Scope**

This document makes use of the common meta-model used by CADF, the Cloud Audit Data Federation

 to describe the events used by the OpenStack Cloud Management Platform. The document [DSP0262](#page-5-3) defines the CADF model.

# <span id="page-5-1"></span>**2 References**

- The following referenced documents are indispensable for the application of this document. For dated or
- versioned references, only the edition cited (including any corrigenda or DMTF update versions) applies.
- For references without a date or version, the latest published edition of the referenced document
- (including any corrigenda or DMTF update versions) applies.
- <span id="page-5-3"></span>DMTF DSP0262, *Cloud Audit Data Federation (CADF) - Data Format and Interface Definitions*
- *Specification, 1.0*,
- [http://dmtf.org/sites/default/files/standards/documents/DSP0262\\_1.0.0.pdf](http://dmtf.org/sites/default/files/standards/documents/DSP0262_1.0.0.pdf)
- OpenStack Core API Specifications: <http://docs.openstack.org/api/api-specs.html>
- pyCADF developer documentation:<http://docs.openstack.org/developer/pycadf/>
- <span id="page-5-2"></span>pyCADF Python library – provides API to create CADF events: <https://github.com/openstack/pycadf>

# **3 Terms and definitions**

- **3.1**
- **CADF**
- CADF (Cloud Audit Data Federation) defined by [DSP0262](#page-5-3) as:
- 123 1. The name of the meta-model used to define cloud audit data
- 2. The name of the schema published by the DMTF
- This specification describes the translation of OpenStack Audit data into the CADF data model.
- **3.2**

#### **OpenStack**

- The OpenStack cloud management platform.
- **3.3**
- **JSON**
- A representation format used to describe CADF events in this profile.
- **3.4**

#### **Federation**

- The concept that users are managed by an Identity Provider (IdP) and OpenStack's Identity Service
- (Keystone) can establish a set of rules to map federation protocol attributes to Identity API attributes.

# <span id="page-6-0"></span>**4 CADF background**

#### <span id="page-6-1"></span>**4.1 Overview**

 The Cloud Audit Data Federation (CADF) specification defines a normative event data model along with a compatible set of interfaces for federating events, logs and reports between cloud providers and

customers.

CADF provides several benefits to customers of cloud services. Audit event data can be represented in a

common format to allow for consistent reporting of this data across different cloud providers. Cloud

customers will also be able to aggregate data from different cloud providers to provide a more complete

145 and consistent picture of all audit data. Also with audit data coming in from different providers in the same<br>146 format, customers will be able to use common audit tools and processes for all their audit data. format, customers will be able to use common audit tools and processes for all their audit data.

The ability to federate data from different sources will also provide benefits to users of OpenStack with an

 audit data format that will be consistent across a collection of disparate cloud (IaaS) services with some common components such as Keystone and Oslo libraries. These components will need to share audit

<span id="page-6-2"></span>data.

#### **4.2 Event model**

 The CADF specification applies semantics to activities on resources within a cloud environment using a common data model using the concept of an event. CADF provides for multiple event types, and the

model is common to all of them (i.e. activity, monitor and control events).

The event model uses the concept of a resource which is used within multiple defined event components.

A resource is an entity that can provide or consume services or information within the context of a cloud

infrastructure. Examples of resources include traditional IT infrastructure components like servers and

network devices, software components such as databases and applications, operation and business

entities used for security such as accounts, users and roles.

 The event model defines both required and optional components. The required components guarantee that all events have essential data and optional components are event type dependent and add additional

context to the event information.

CADF allows the event model to be extended to include new event types that can be used for other

 domains. Profiles of the base specification can be published to describe proper usage of the event model and extension in the other domains.

 Included in the event model are taxonomies for specific field values. The taxonomies ensure that event field values are consistent when the events come from different sources (e.g. different cloud providers). The taxonomies include:

- **Resource Taxonomy** used to classify the event by the logical IT or cloud resources that are related to the event's action. For example, values of this taxonomy could be used to classify the 171 resource that observed the action or the resource that was the (intended) target of the action.
- **Action Taxonomy** used to classify the event by the activity that caused it to be generated.
- **•** Outcome Taxonomy used to describe the outcome of the attempted action of the event.

 Additional features are included in the CADF Event model to enable federation from hybrid cloud deployments. Resources are uniquely tracked using UUIDS and are not dependent on relative IP addresses. Event timestamps are timezone aware and the specification describes how to create events with different timezones. Events can have a geolocation component that can track geolocation of resources using international standards. This is important to enable tracking enforcement of regional policies for data and application hosting. Events can be classified using "tagging". This allows the creation of different views of the same set of data to be used for multiple domains of interest. For example some

#### **Cloud Audit Data Federation - OpenStack Model (CADF-OpenStack) DSP2038**

- 181 events from the same set of events may be tagged for use in PCI compliance and other events may be
- 182 tagged for SOX compliance, and an overlapping set of events can be tagged for use in corporate policy
- 183 compliance. Using tags allows reports to be generated over these different views.

#### <span id="page-7-0"></span>184 **4.3 Required model components**

- 185 [Table 1](#page-7-1) describes the event model components and the semantics for each component
- 

186 **Table 1 – Required CADF event model components**

<span id="page-7-1"></span>

| <b>Model Component</b> | <b>CADF Definition</b>                                                                                                    |  |
|------------------------|----------------------------------------------------------------------------------------------------|--|
| <b>OBSERVER</b>        | The RESOURCE that generates the CADF Event Record based on its observation<br>(directly or indirectly) of the Actual Event.                         |  |
| <b>INITIATOR</b>       | The RESOURCE that initiated, originated, or instigated the event's ACTION, according to<br>the OBSERVER.                                            |  |
| <b>ACTION</b>          | The operation or activity the INITIATOR has performed, attempted to perform or has<br>pending against the event's TARGET, according to the OBSERVER |  |
| <b>TARGET</b>          | The RESOURCE against which the ACTION of a CADF Event Record was performed,<br>was attempted, or is pending, according to the OBSERVER.             |  |
|                        | Note: a TARGET (in the CADF Event Model) can represent a plurality of target resources.                                                             |  |
| <b>OUTCOME</b>         | The result or status of the ACTION against the TARGET, according to the OBSERVER.                                                                   |  |

The OBSERVER is a RESOURCE which observes the actual event and creates a CADF event record

based on the information known and its purpose. The OBSERVER does its best to identify and classify all

- other required model components (e.g., INITIATOR, TARGET, ACTION, etc.) along with any relevant
- data.
- The conceptual diagram in [Figure 1](#page-8-1) shows basic components of the CADF Event Model and their
- interactions:

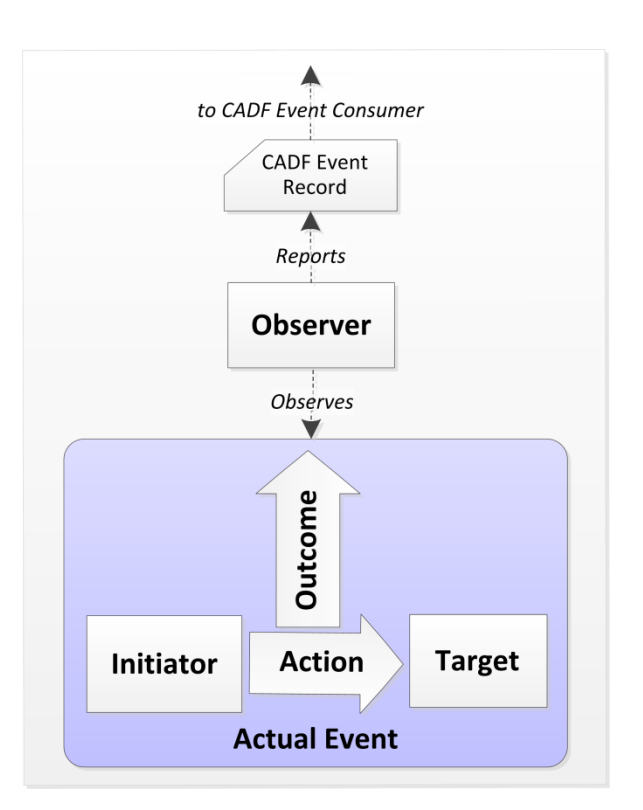

<span id="page-8-1"></span>

**Figure 1 – CADF event model: Basic components**

### <span id="page-8-0"></span>**4.4 Using CADF for audit**

The CADF data model is designed to provide information auditors are looking for to track activities in

cloud environments. The data in an event can record the WHO, WHAT, WHEN, WHERE, FROM WHERE

and WHERE TO of an activity. This is also referred to as the 7 W's of audit and compliance.

201

#### 202 **Table 2 – CADF – the 7 "W"s of audit**

<span id="page-9-2"></span>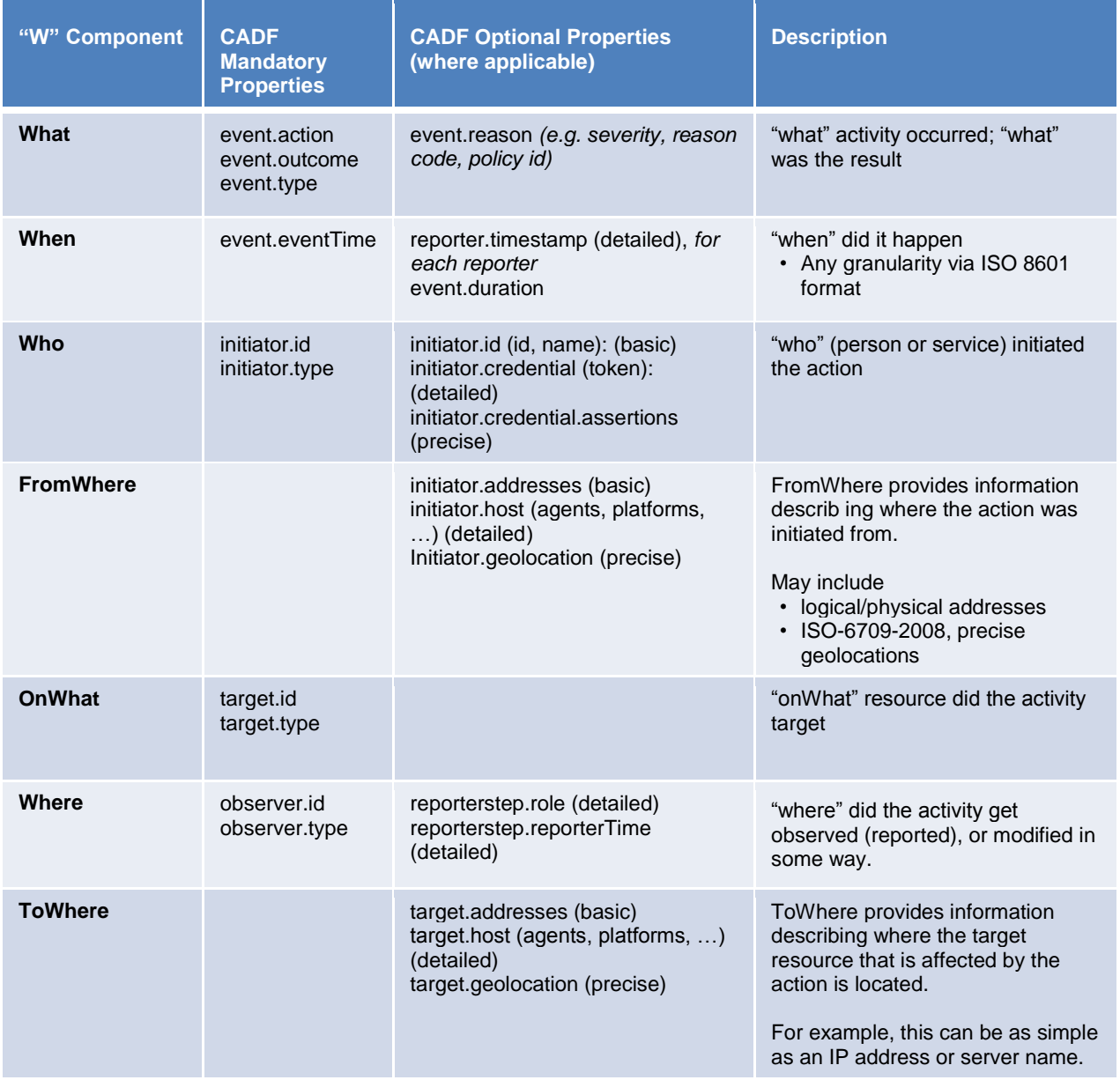

# <span id="page-9-0"></span>203 **5 CADF with OpenStack**

### <span id="page-9-1"></span>204 **5.1 OpenStack overview**

205 OpenStack is an open source project that seeks to provide a cloud computing platform that can be used 206 with public and private clouds. The technology consists of a series of interrelated projects delivering 207 various components for a cloud infrastructure solution.

#### <span id="page-10-0"></span>**5.2 Use of CADF**

Representing OpenStack audit data using the CADF data model enables OpenStack customers to take

 advantage of all the benefits described above. Customers using multiple OpenStack environments can provide a consistent view of their audit data using CADF. Cloud environments using the OpenStack

framework will also be able to federate audit data with other cloud environments that support CADF.

 All CADF events in OpenStack are expressed in JSON serialization format. An example of how CADF events are conveyed in OpenStack can be seen in clause [6.3](#page-20-0) below.

#### <span id="page-10-1"></span>**5.2.1 CADF API Auditing with Ceilometer**

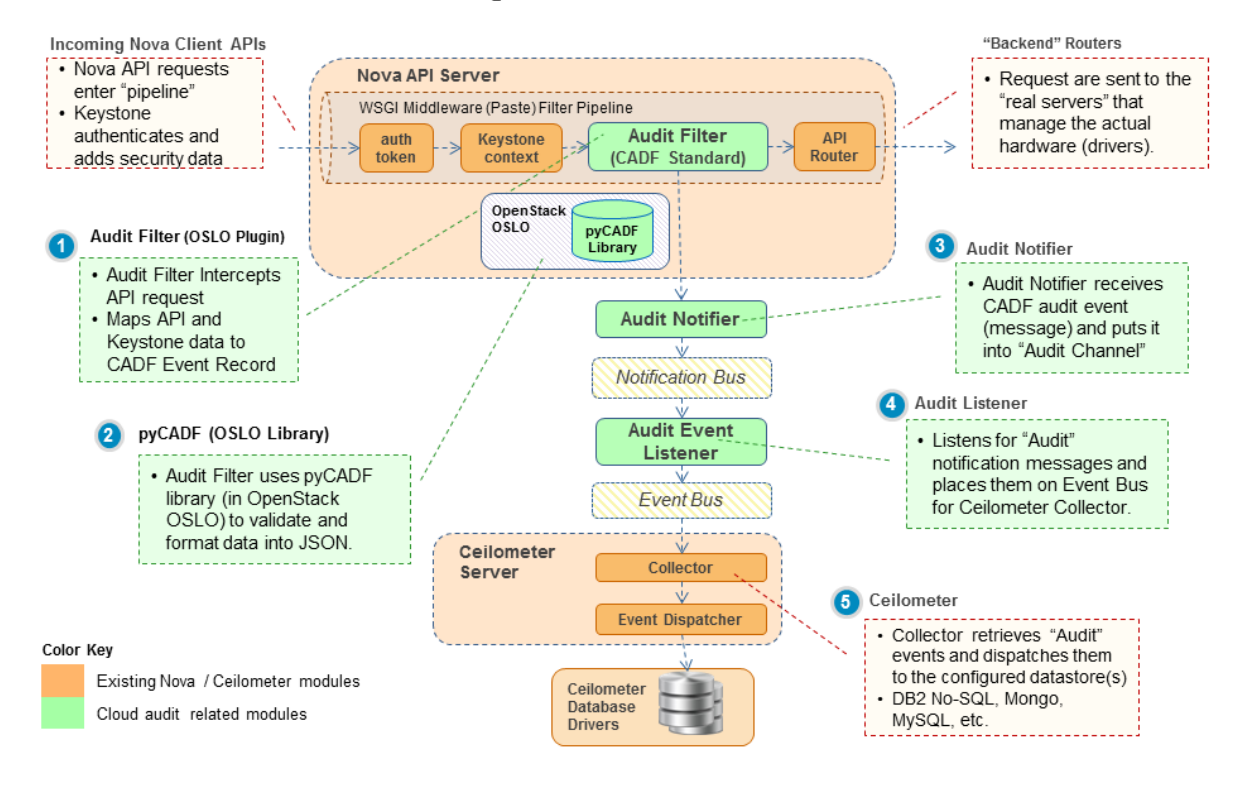

#### CADF API Auditing with Ceilometer-How it Works...

<span id="page-10-2"></span>

# **6 Examples**

 By walking through a detailed example, step by step, this clause will show how to use CADF to audit OpenStack operations. The example will start with an OpenStack REST API, then show what a CADF audit event will look like that records the execution of that REST API.

#### <span id="page-10-3"></span>**6.1 Sample OpenStack CADF event**

```
222 A sample OpenStack CADF audit event generated by middleware:
```

```
223 {
224 'typeURI': 'http://schemas.dmtf.org/cloud/audit/1.0/event', 
225 'id': 'openstack:a80dc5ee-be83-48ad-ad5e-6577f2217637'
```

```
226 'eventType': 'activity', 
227 'action': 'read/list', 
228 'outcome': 'success', 
229 'reason': {'reasonCode': '200', 'reasonType': 'HTTP'}, 
230 'eventTime': '2014-01-17T23:23:38.109989+0000', 
231 'initiator': { 
232 'id': 'openstack:95f12d248a234a969f456cd2c794f29a'
233 'typeURI': 'service/security/account/user', 
234 'name': '<user name>', 
235 'project_id': 'openstack:e55b158759854ea6a7852aa76632c6c1', 
236 'credential': { 
237 'token': 'MIIQBgYJKoZIhvcNAQcCoIIP9z …… ',
238 'identity_status': 'Confirmed' }, 
239 'host': { 
240 'agent': 'python-novaclient', 
241 'address': '9.26.27.109'}, 
242 },
243 'target': { 
244 'id': 'openstack:0f126160203748a5b4923f2eb6e3b7db', 
245 'typeURI': 'service/compute/servers', 
246 'name': 'nova' 
247 'addresses': [
248 { 'url': 'http://9.26.27.109:8774/v2/e55b158759854ea6a7852aa76632c6c1', 
249 'name': 'admin'}, 
250 { 'url': 'http://9.26.27.109:8774/v2/e55b158759854ea6a7852aa76632c6c1', 
251 'name': 'private'}, 
252 { 'url': 'http://9.26.27.109:8774/v2/e55b158759854ea6a7852aa76632c6c1', 
253 'name': 'public'}
254 \frac{1}{1},
255 },
256 'observer': { 'id': 'target'},
257 'reporterchain': [
258 { 'reporterTime': '2014-01-17T23:23:38.154152+0000', 
259 'role': 'modifier', 
260 'reporter': {'id': 'target'}}
261 ],
262 'requestPath': '/v2/56600971-90f3-4370-807f-ab79339381a9/servers',
263 'tags': ['correlation_id?value=openstack:bcac04dc-e0be-4110-862c-347088a7836a'], 
264 } 
265
266 A sample OpenStack CADF audit evented generated by Keystone service
267 {
268 'typeURI': 'http://schemas.dmtf.org/cloud/audit/1.0/event', 
269 'id': 'openstack:a80dc5ee-be83-48ad-ad5e-6577f2217637'
270 'eventType': 'activity', 
271 'action': 'authenticate', 
272 'outcome': 'success',
```

```
273 'eventTime': '2014-01-17T23:23:38.109989+0000', 
274 'initiator': { 
275 'id': 'openstack:95f12d248a234a969f456cd2c794f29a'
276 'typeURI': 'service/security/account/user', 
277 'name': '<user name>', 
278 'host': { 
279 'agent': 'python-novaclient', 
280 'address': '9.26.27.109'}, 
281 \t\t \t\t \t\t \t\t \t}282 'target': { 
283 'id': 'openstack:0f126160203748a5b4923f2eb6e3b7db', 
284 'typeURI': 'service/security/account/user',
285 },
286 'observer': { 'id': 'openstack:95f12d248a234a969f456aw0ju0cw09j'
287 'typeURI': 'service/security', 
288 }
289 }
```
#### <span id="page-12-0"></span>**6.2 Nova examples**

 A list of APIs that are audited by the middleware filter can be found in the appendices. They all feature the same mapping scheme described in the following examples.

#### <span id="page-12-1"></span>**6.2.1 GET server details**

**6.2.1.1 Request:**

 The HTTP request represents an OpenStack API call to the Compute Service (nova) to lists IDs, names, and links for all servers (*v2/?{tenant\_id}?/servers*).

 Method: GET Address: 9.26.27.109:8774 URI: v2/e55b158759854ea6a7852aa76632c6c1/servers

CADF events are produced when OpenStack component API calls are made. The OpenStack CADF

 mapping uses the segments parsed out of the ReSTful API calls to map into the different CADF properties.

First, the HTTP Request is parsed into the following segments:

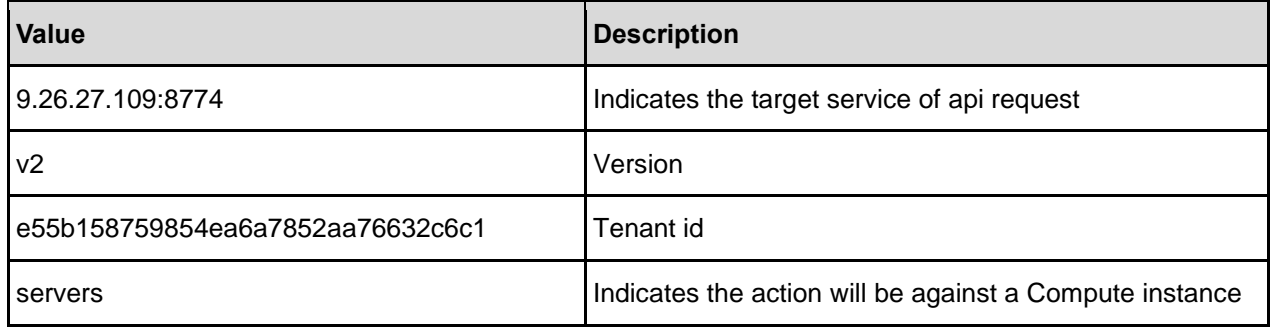

#### **6.2.1.2 Field mappings:**

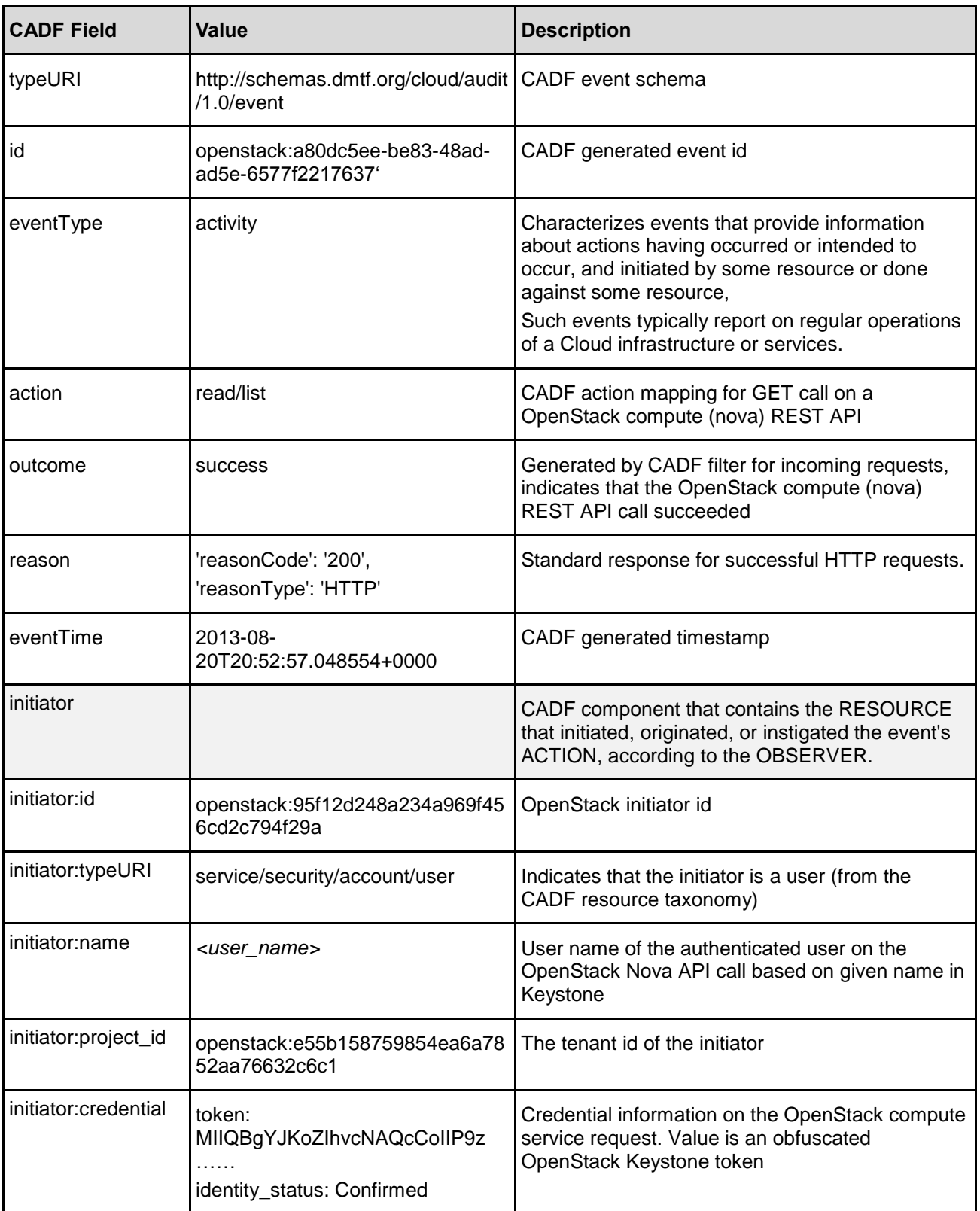

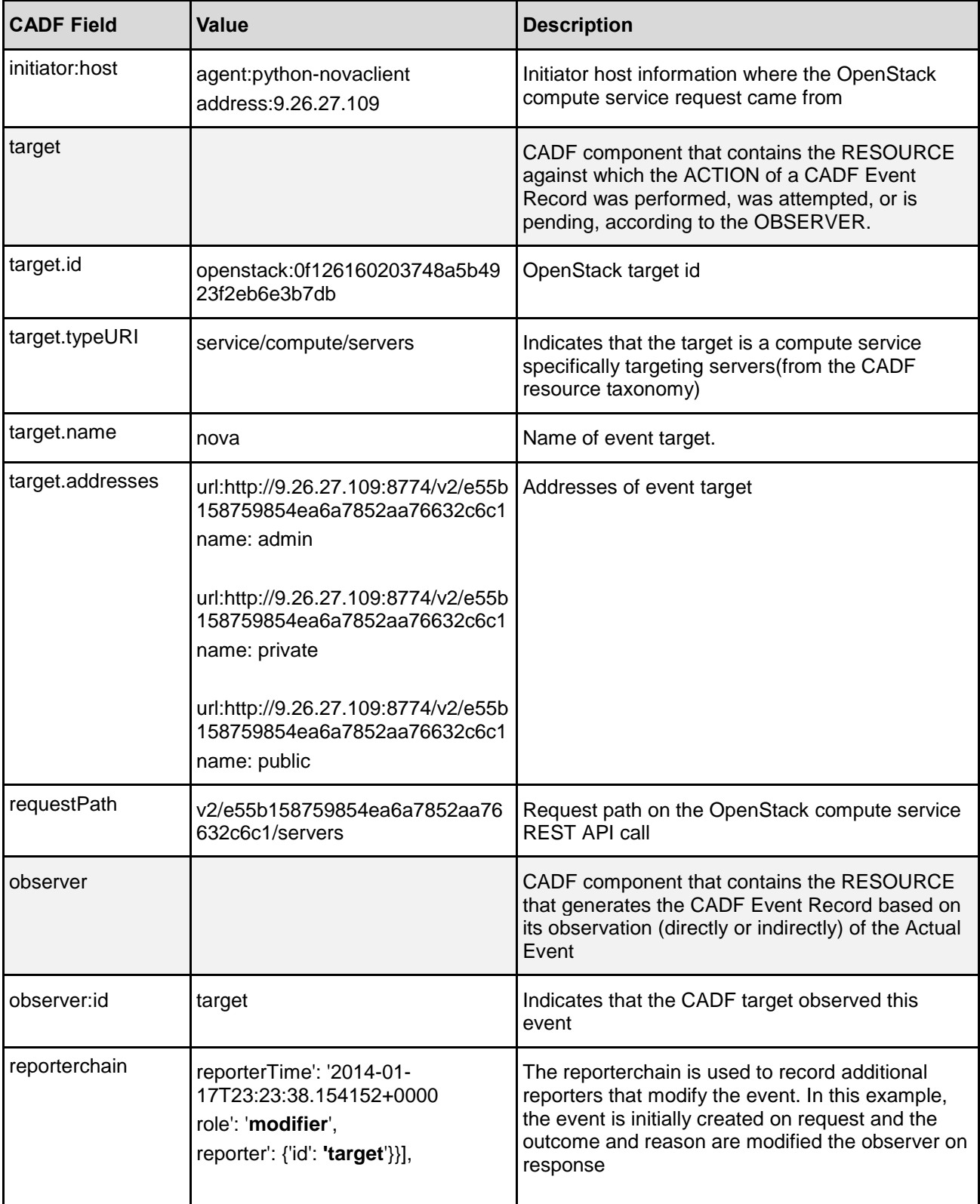

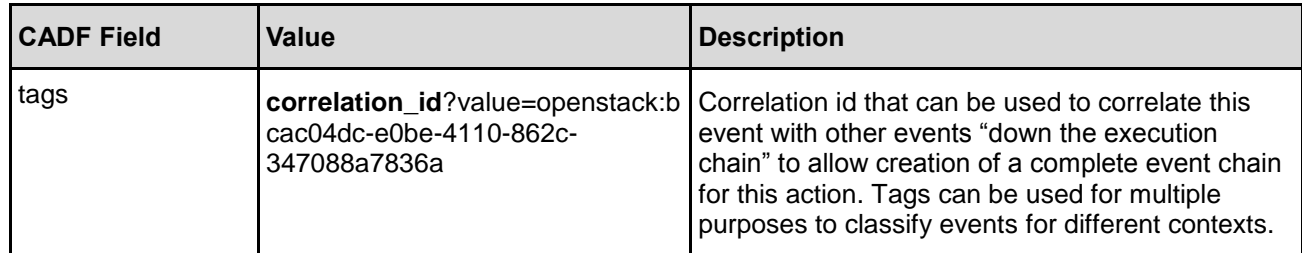

#### <span id="page-15-0"></span>306 **6.2.2 Deallocate floating IP address**

#### 307 **6.2.2.1 Request:**

308 The HTTP request represents an OpenStack API call to the Compute Service (nova) to deallocate a 309 floating IP address from the IP list (v2/?{tenant\_id}?/os-floating-ips/?{id}?).

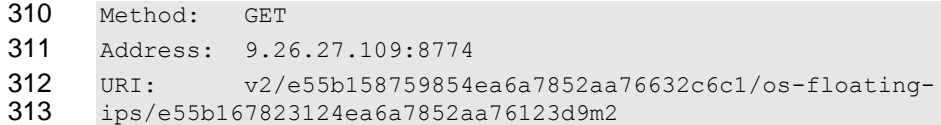

#### 314 Similarly, the HTTP Request is parsed into the following segments

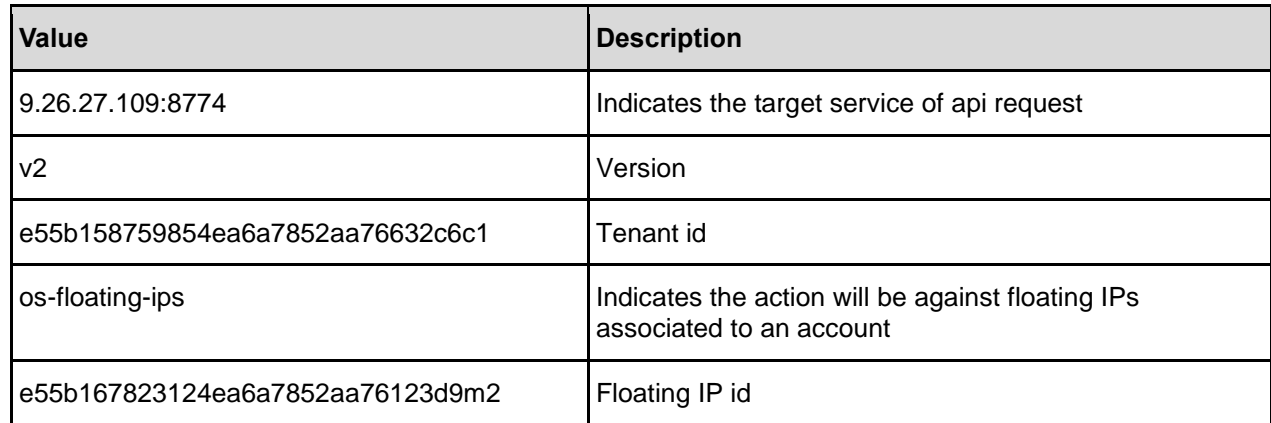

#### 315 **6.2.2.2 Field mappings:**

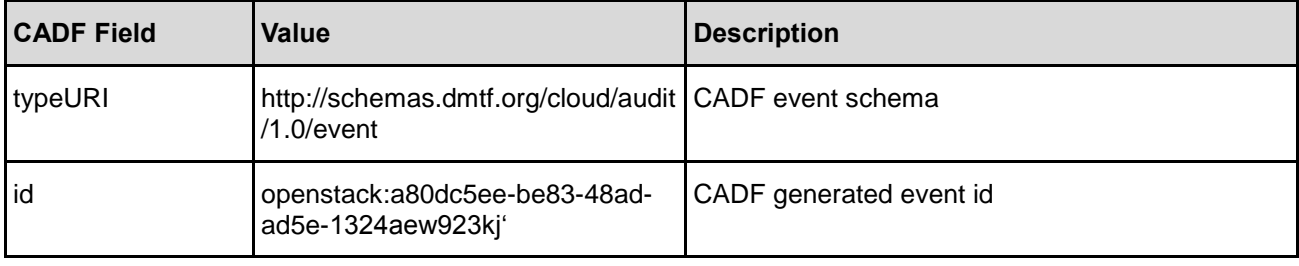

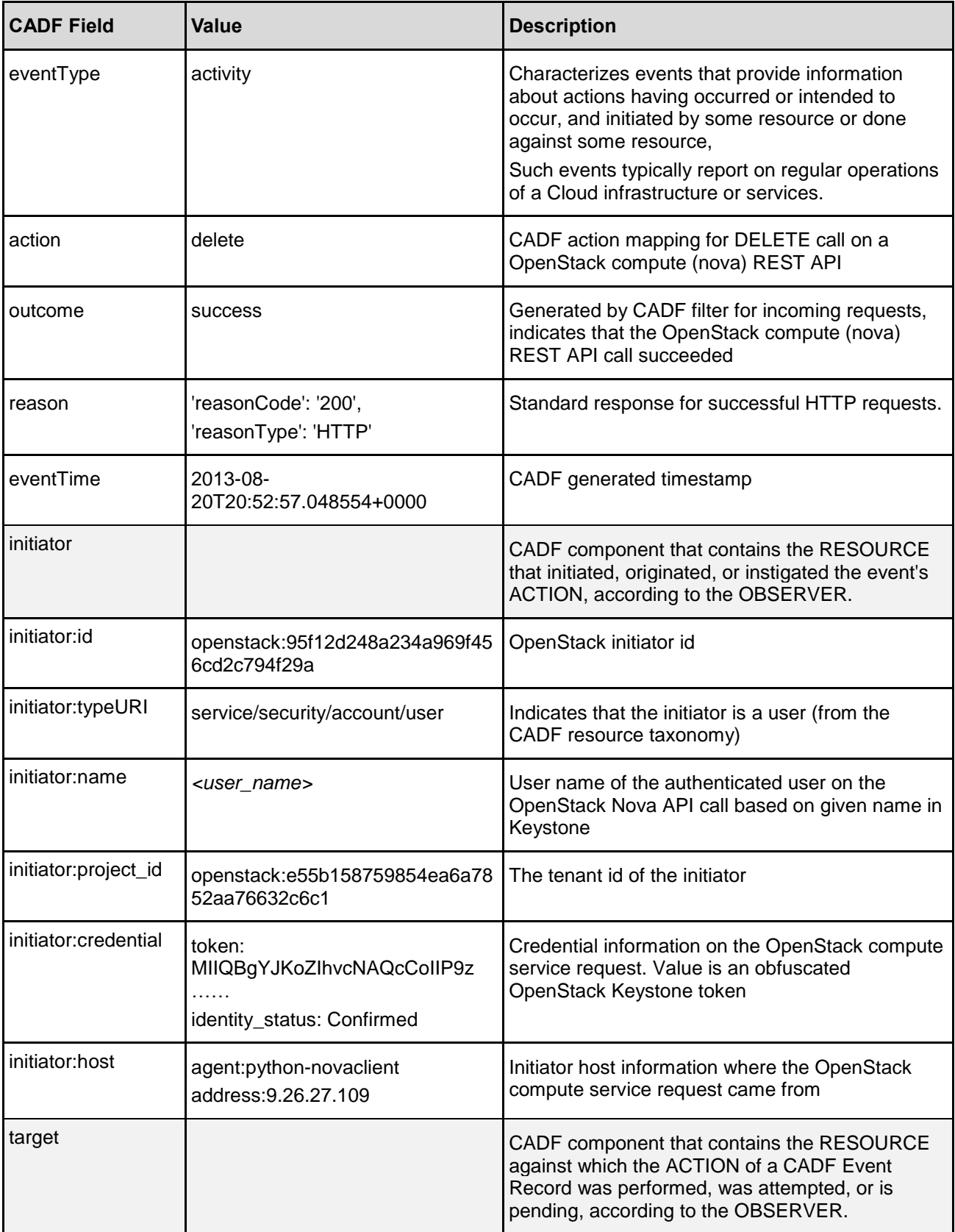

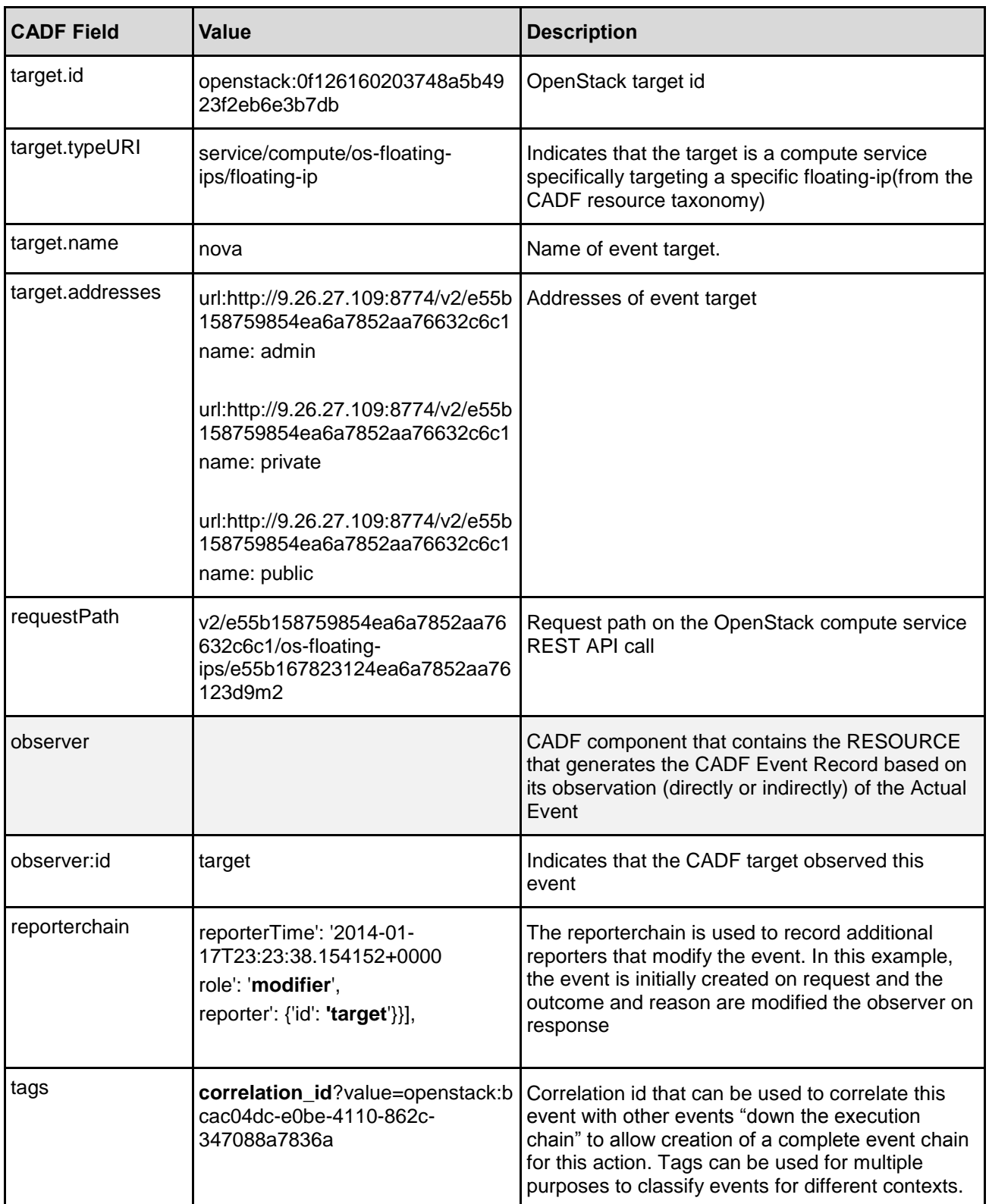

#### <span id="page-18-0"></span>317 **6.2.3 Embedded Action - Resize Instance**

#### 318 **6.2.3.1 Request:**

319 The HTTP request represents an OpenStack API call to the Compute Service (nova) to execute an action 320 against a specific instance (v2/?{tenant\_id}?/servers/?{server\_id}?/action). The actual action is defined in 321 the body of the request. In this case, the action is to resize the instance.

 Method: GET Address: 9.26.27.109:8774 URI:<br> $325$  v v2/e55b158759854ea6a7852aa76632c6c1/servers/e55b167823124ea6a7852aa76123d9m2/action REQ BODY: {"resize" : {"flavorRef" : "2"}}

#### 327 **6.2.3.2 Field mappings:**

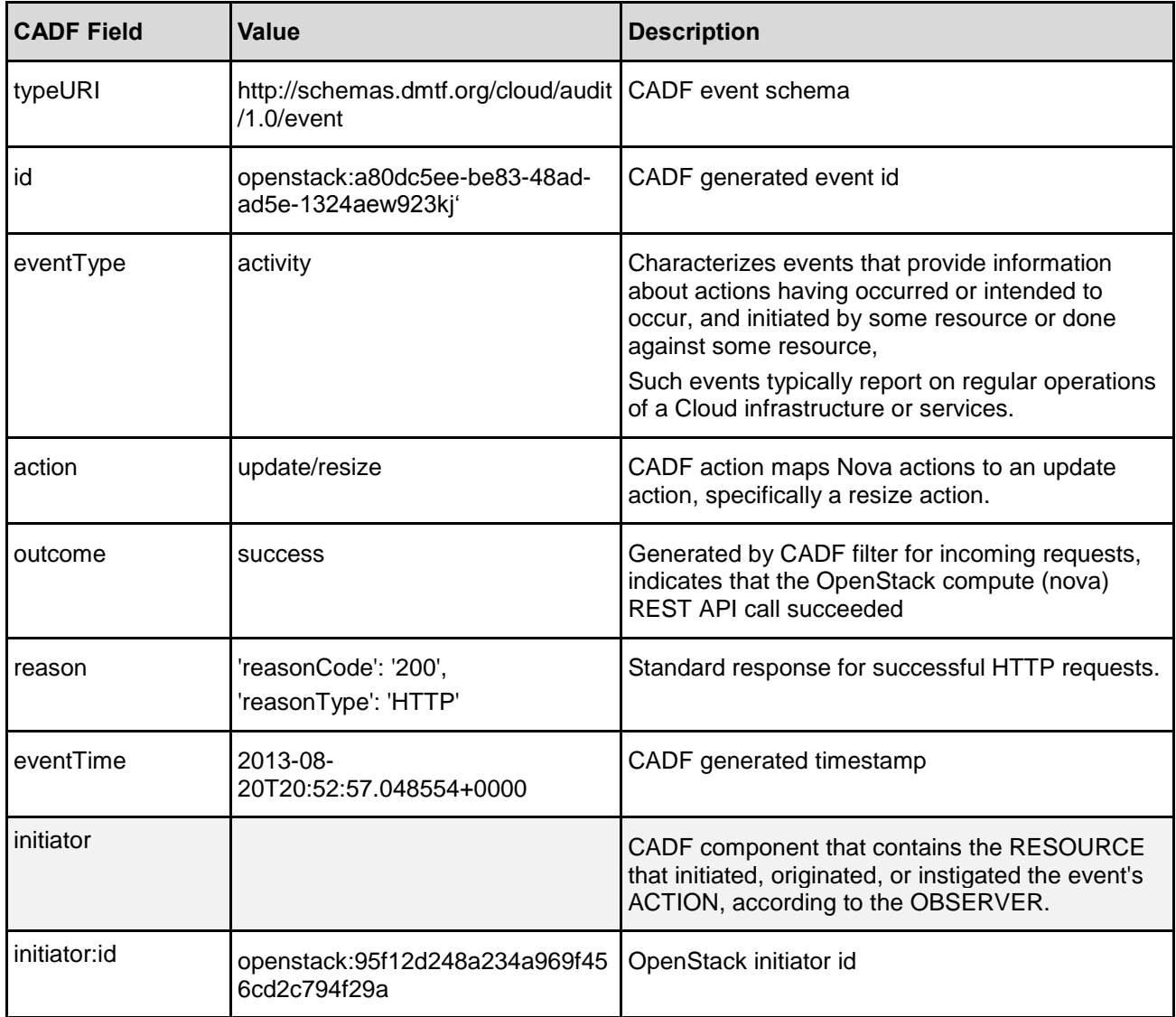

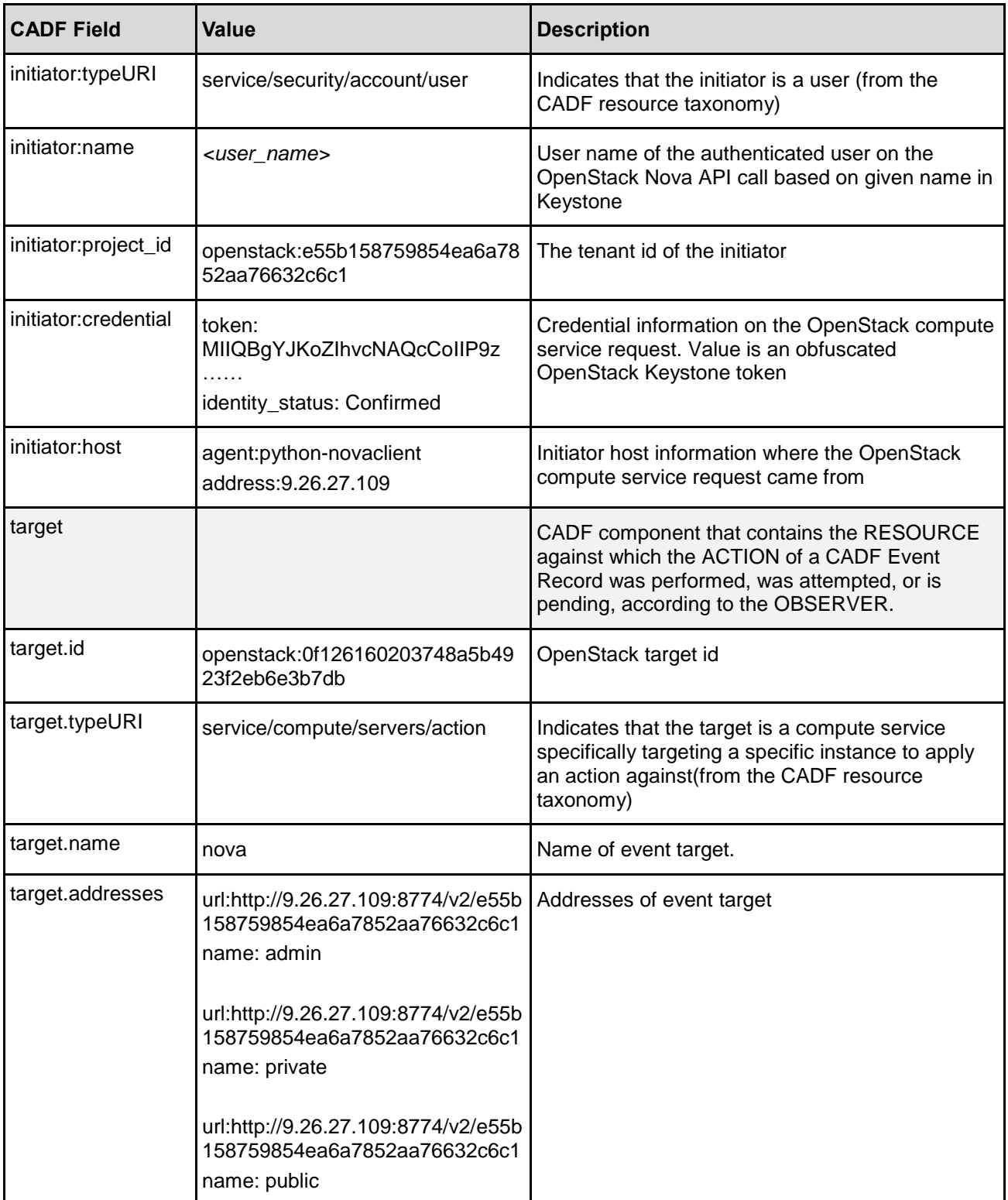

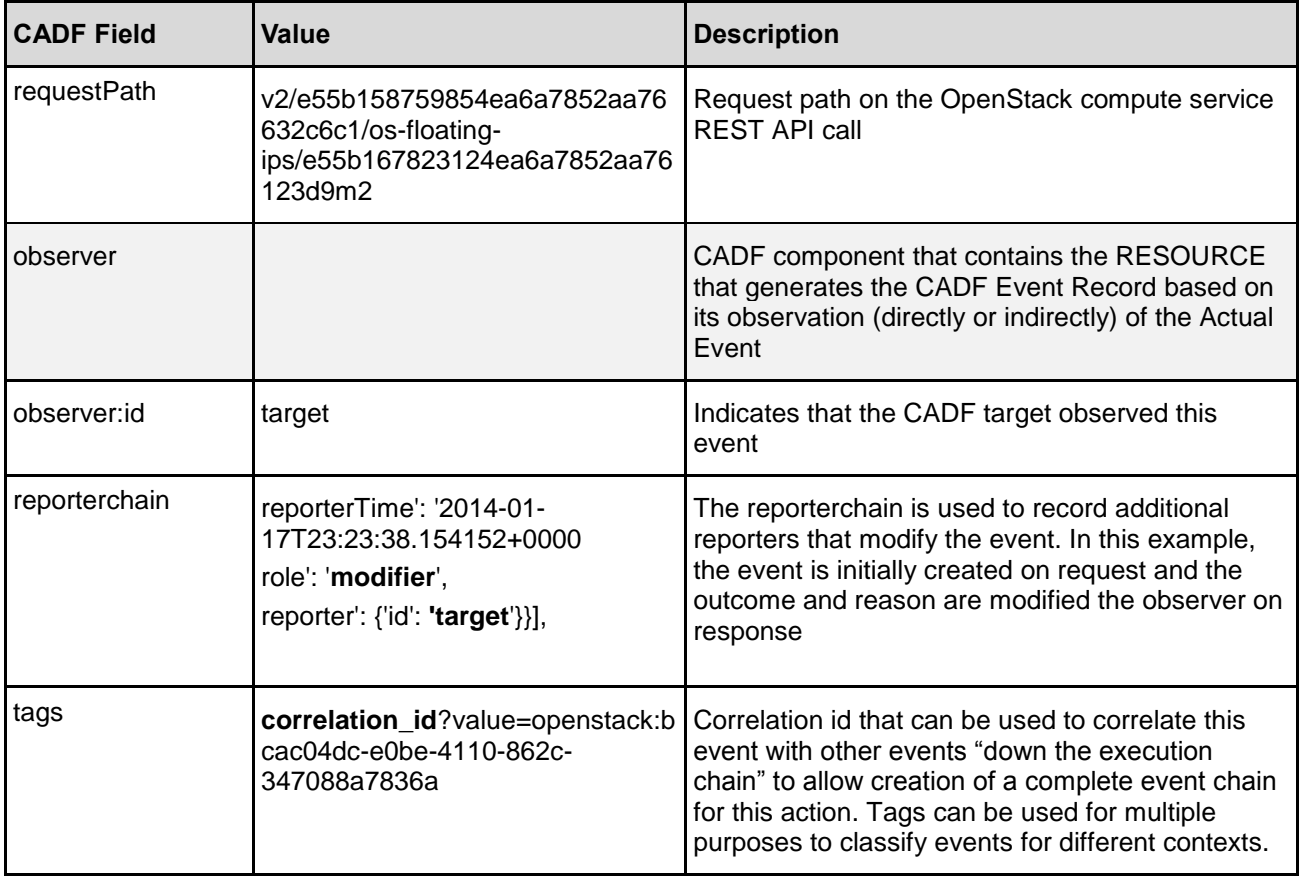

### <span id="page-20-0"></span>329 **6.3 Glance examples**

330 Audit events for the Glance service use the same middleware process described for Nova. As such, many 331 of the values for Glance audit events are similarly prescribed as Nova audit events.

#### <span id="page-20-1"></span>332 **6.3.1 Download binary image data**

#### 333 **6.3.1.1 Request:**

334 The HTTP request represents an OpenStack API call to the Image Service (glance) to download data for 335 a specific image file (*v2/ images/?{image\_id}?/file*).

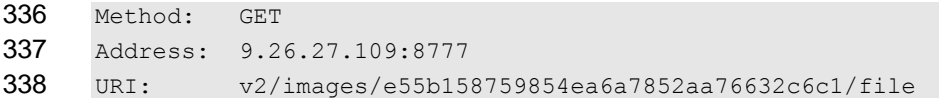

#### 339 The HTTP Request is parsed into the following segments

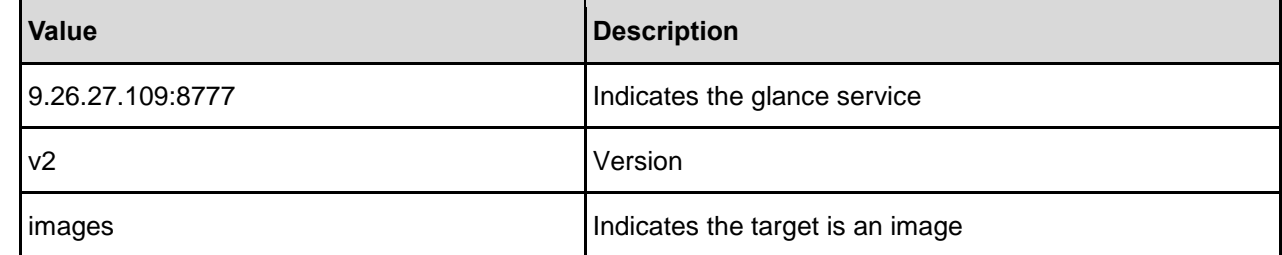

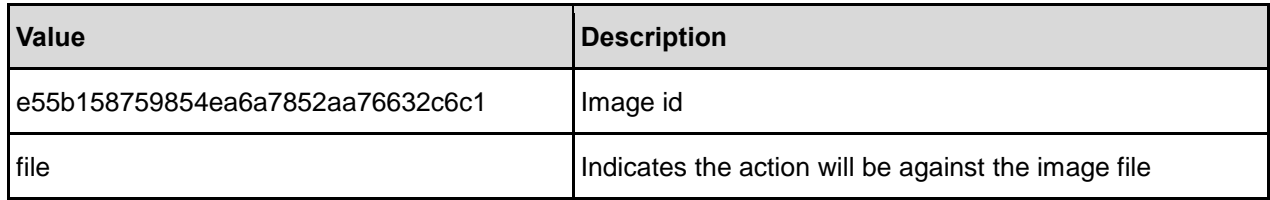

#### 340 **6.3.1.2 Field mappings:**

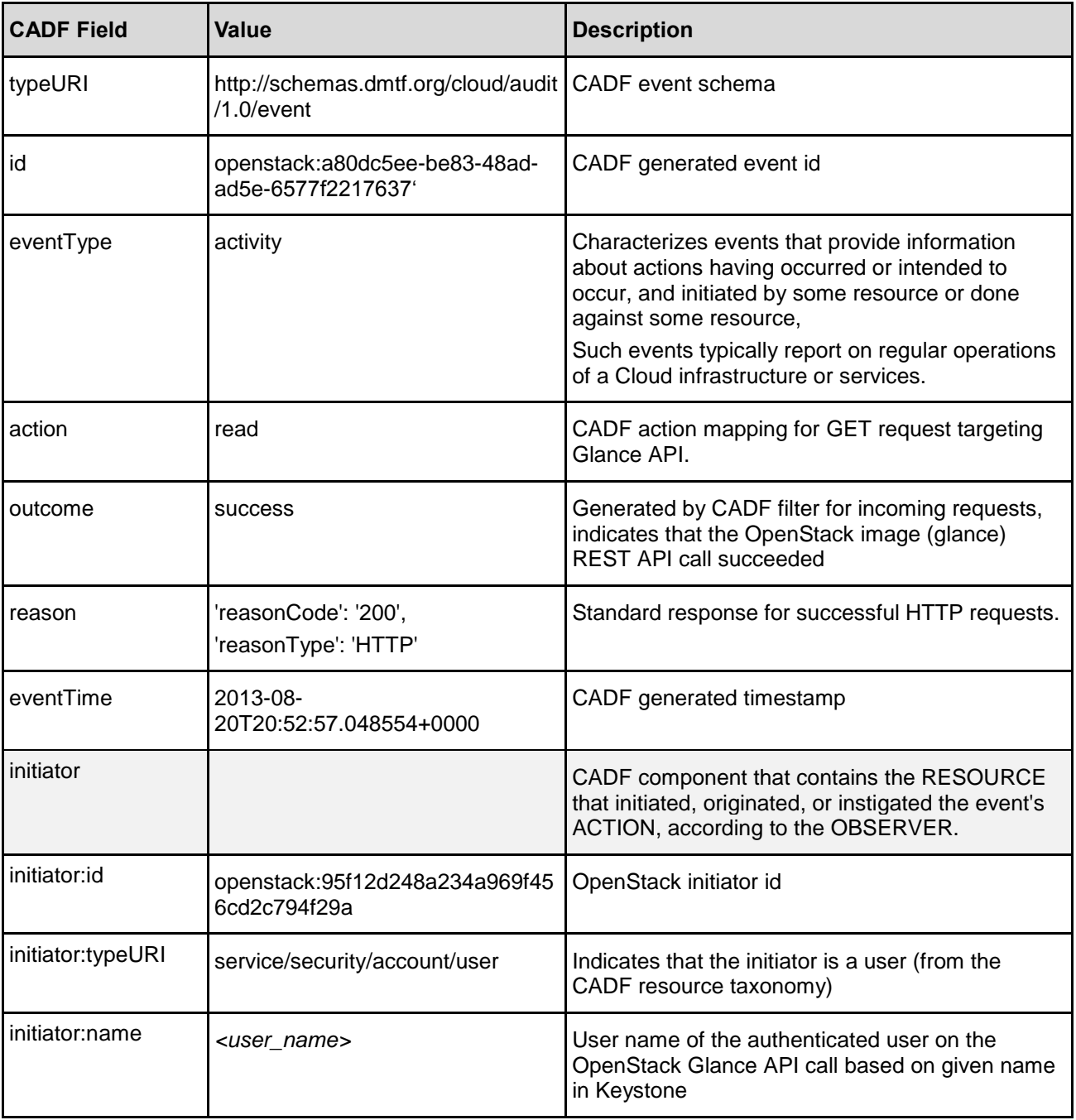

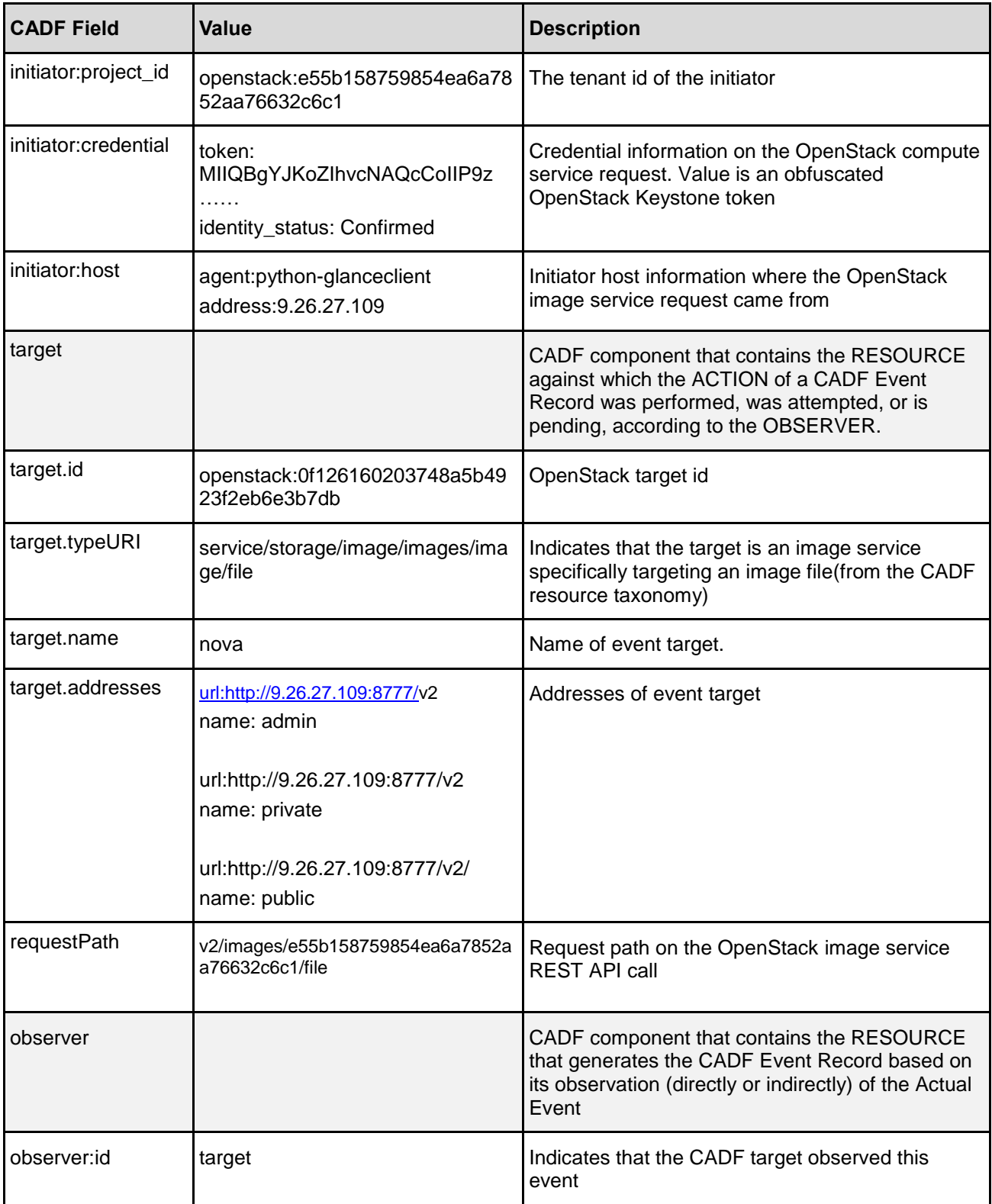

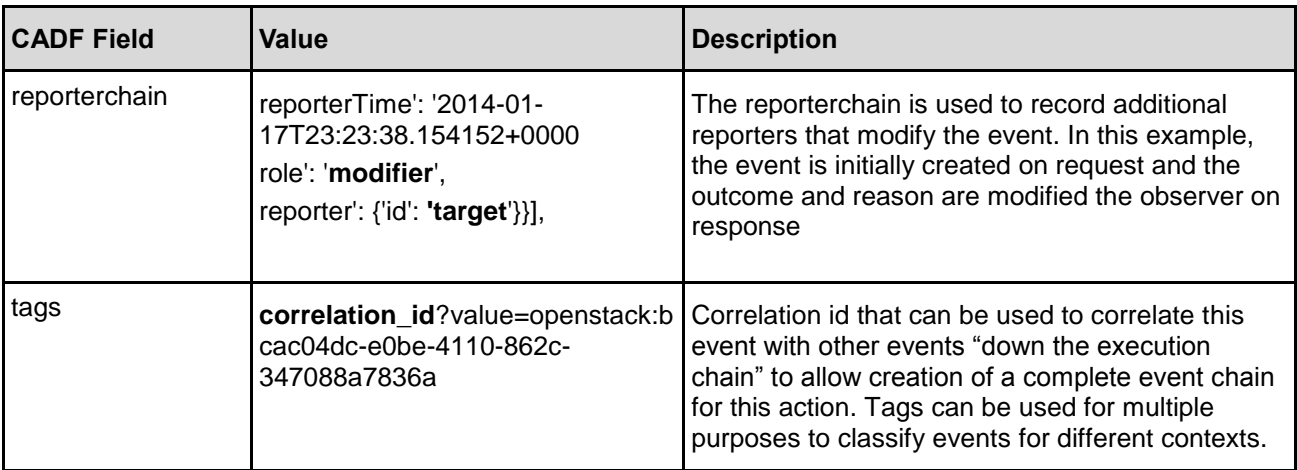

# <span id="page-23-0"></span>342 **6.4 Keystone examples**

#### <span id="page-23-1"></span>343 **6.4.1 Authenticating a user**

#### 344 **6.4.1.1 Field mappings:**

345 The CADF audit event for user authentication is generated within the Keystone service. As the event is

346 observed from a location other than the middleware, some of the CADF event details are different. The 347 Keystone observer generates the values as follows:

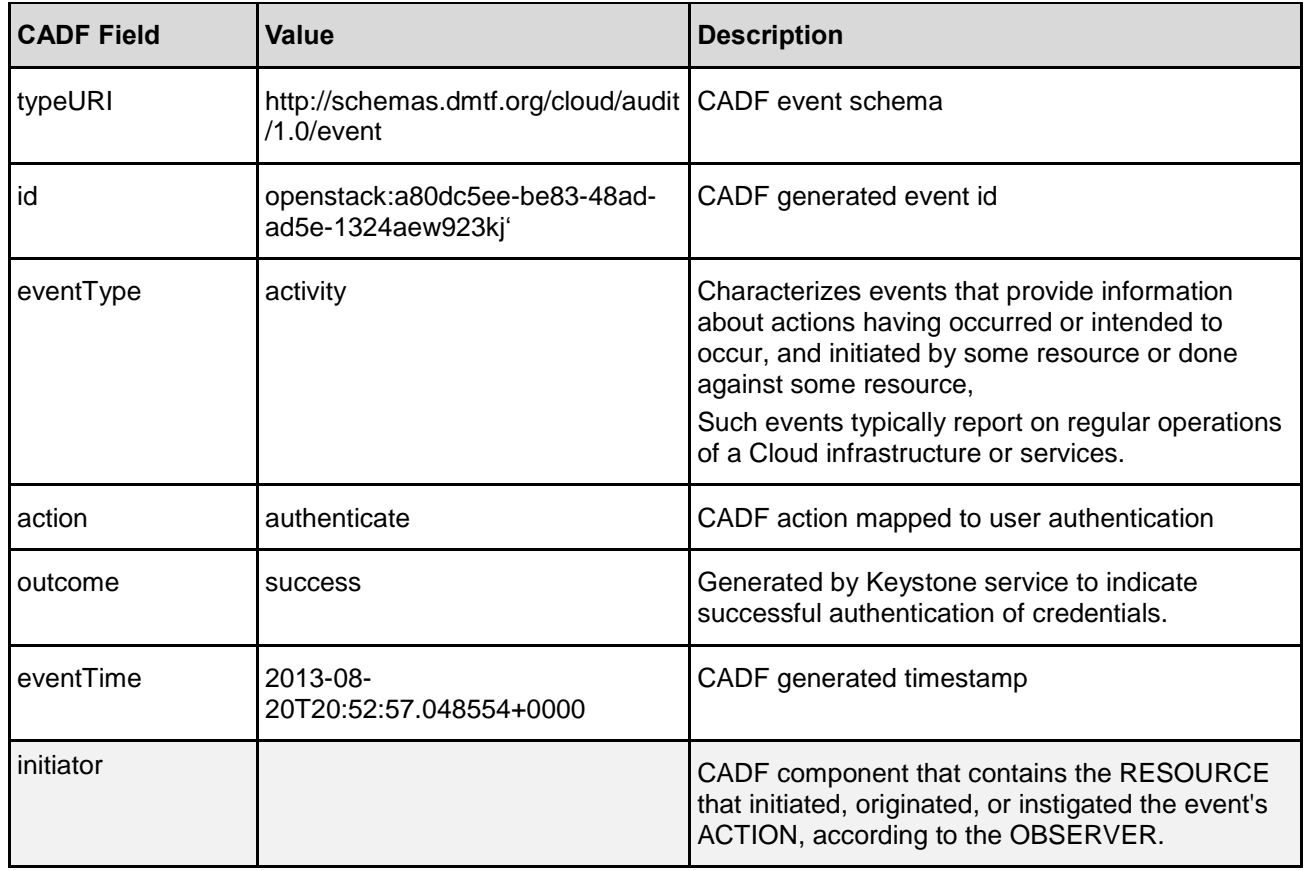

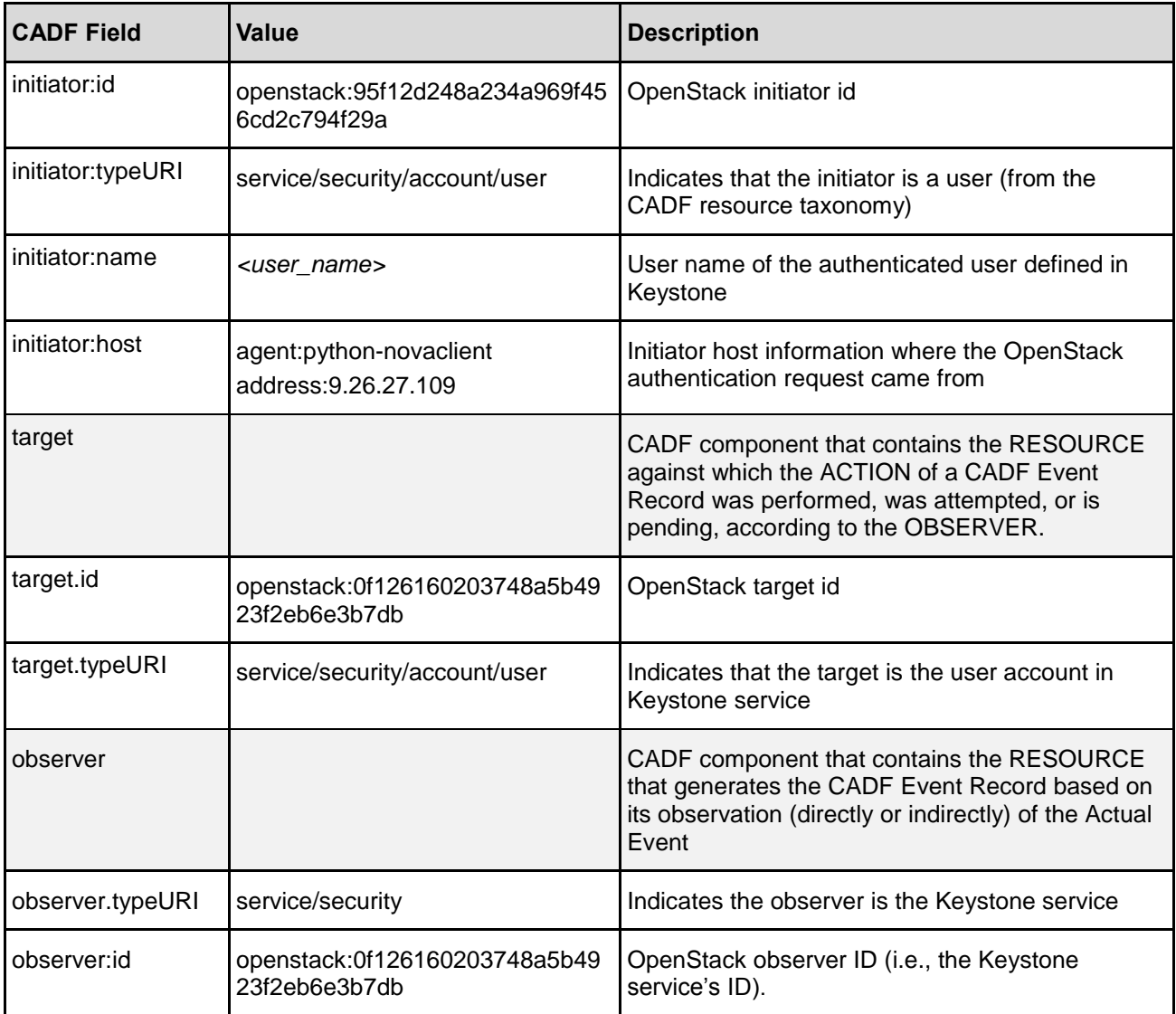

### <span id="page-24-0"></span>348 **6.4.2 Authenticating a federated user**

#### 349 **6.4.2.1 Field mappings:**

 The CADF audit event for federated user authentication is generated within the Keystone service. Since information about a federated user is stored on an external Identity Provider a credential object is attached to the initiator to include more information about the origins of the user. As the event is observed from a location other than the middleware, some of the CADF event details are different. The Keystone observer generates the values as follows:

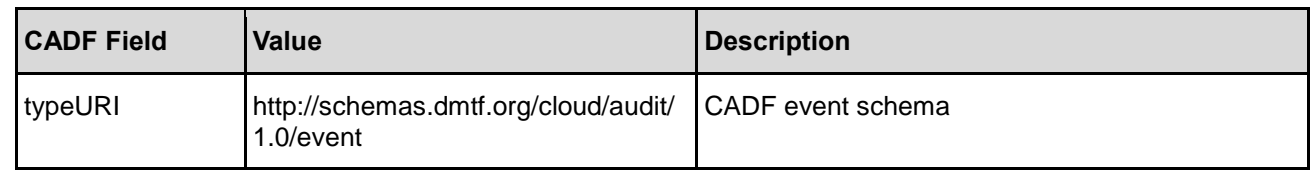

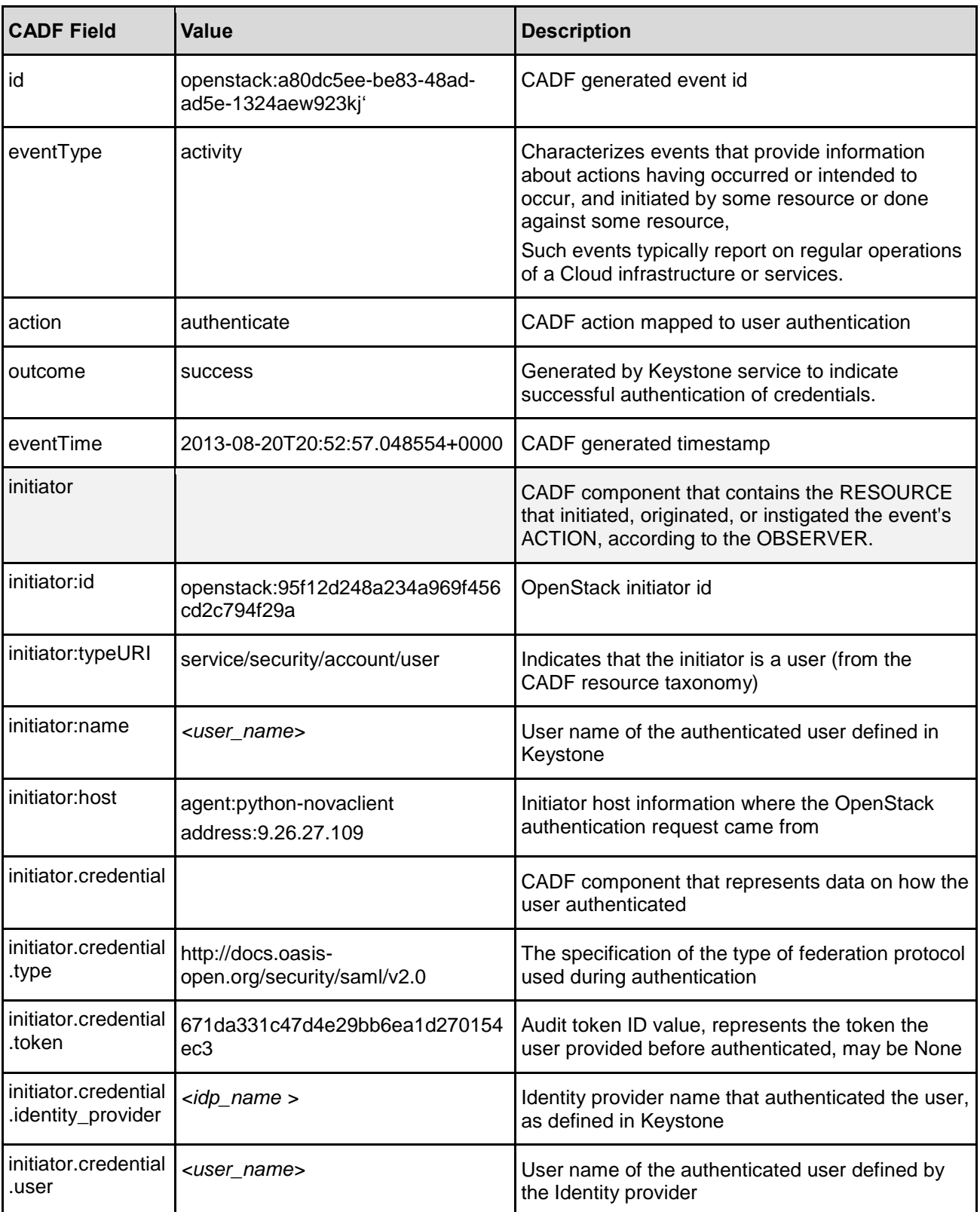

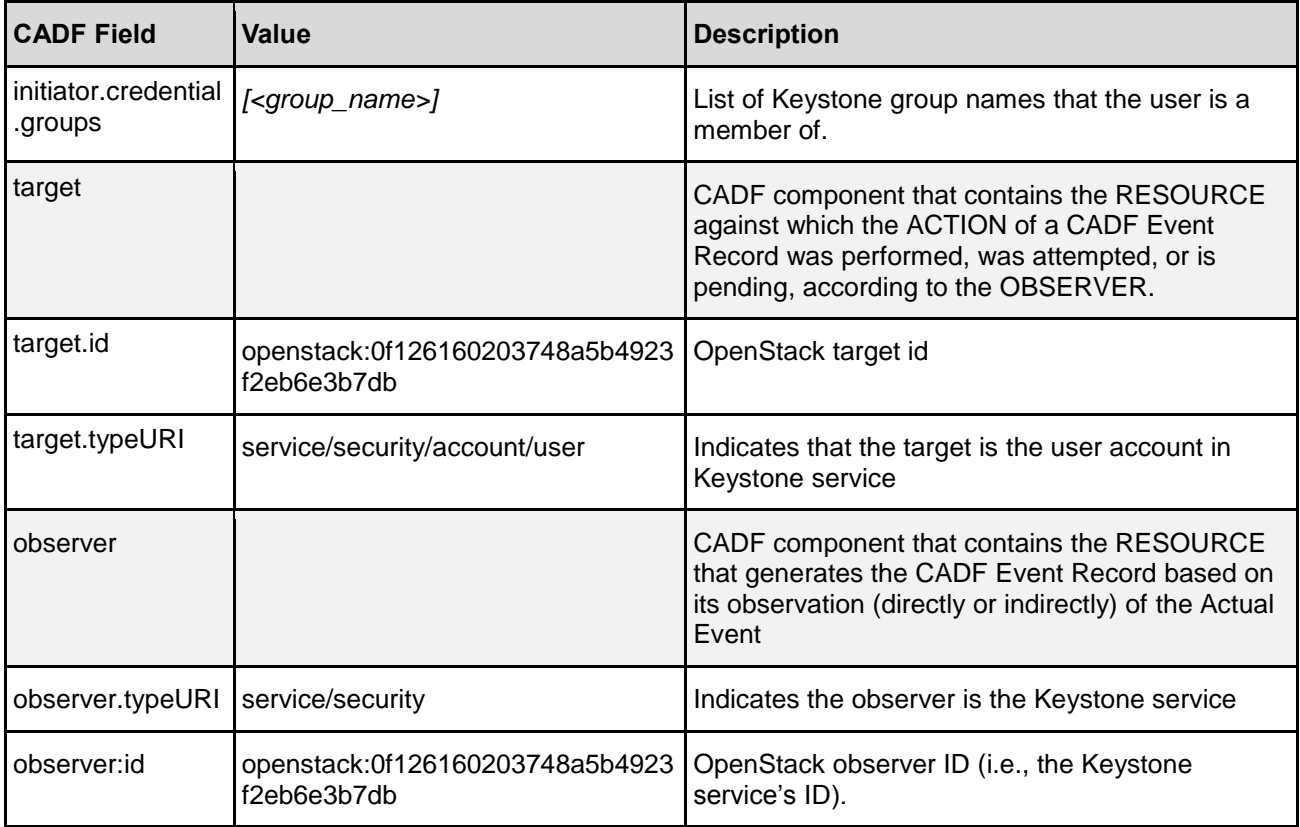

#### <span id="page-26-0"></span>356 **6.4.3 Adding a role assignment to an actor and target**

#### 357 **6.4.3.1 Field mappings:**

358 The CADF audit event for role assignment creation and deletion is generated within the Keystone service.<br>359 A role assignment comprises of three parts, the role being granted or revoked, an actor receiving the role 359 A role assignment comprises of three parts, the role being granted or revoked, an actor receiving the role<br>360 (either a user or group), and a target upon which the role may be used (a project or domain). As the event (either a user or group), and a target upon which the role may be used (a project or domain). As the event 361 is observed from a location other than the middleware, some of the CADF event details are different. The 362 Keystone observer generates the values as follows:

Keystone observer generates the values as follows:

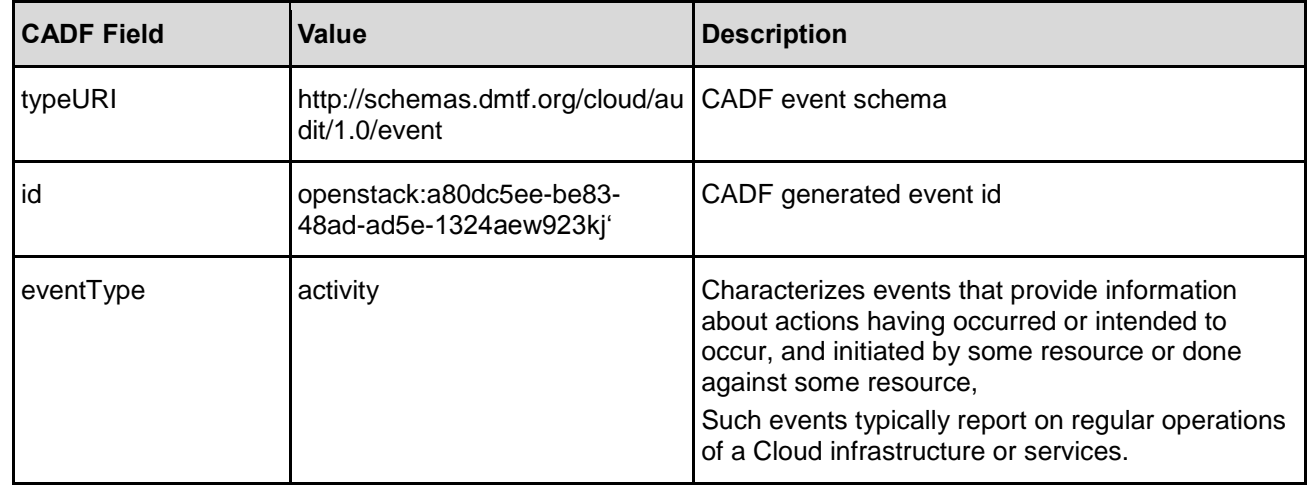

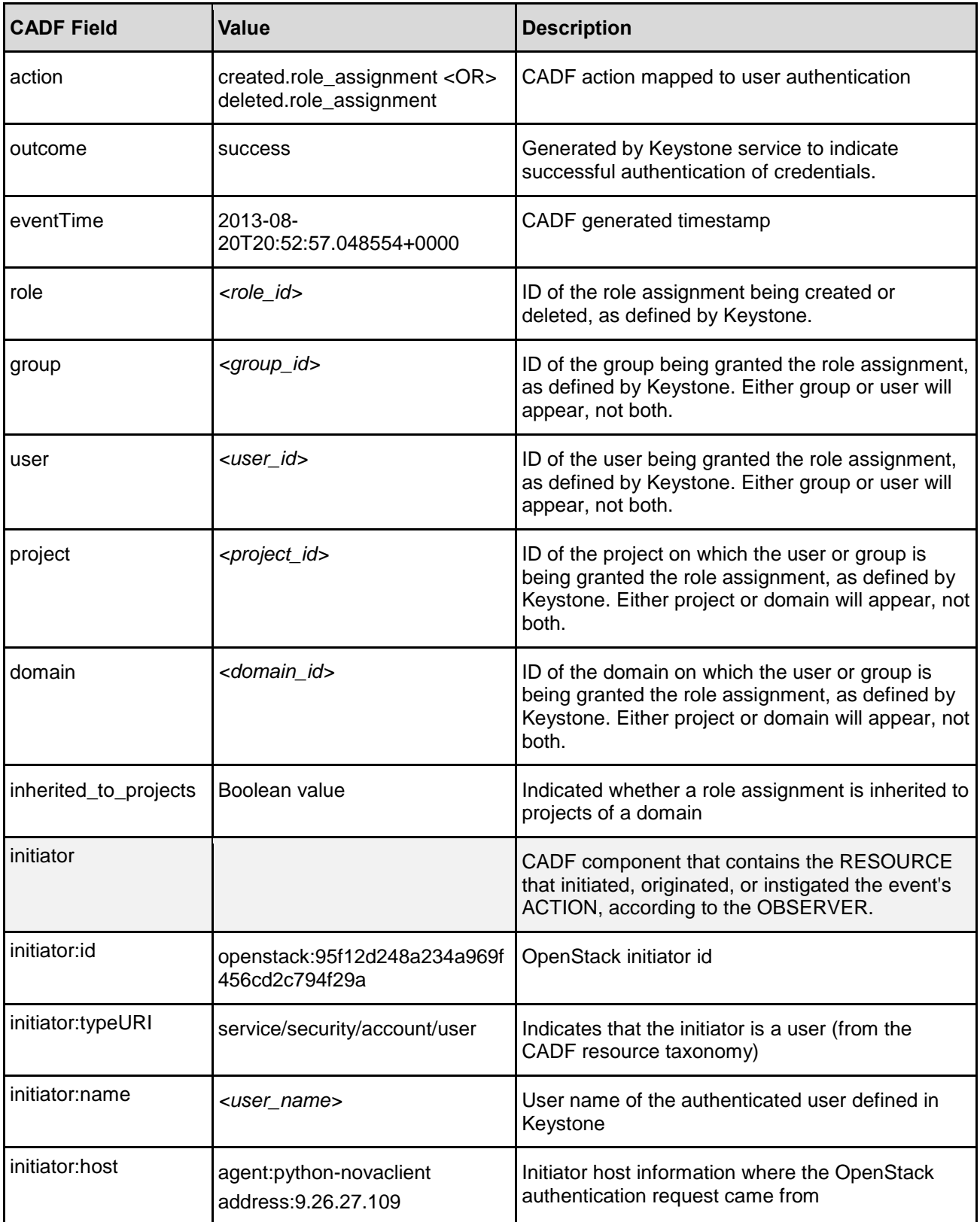

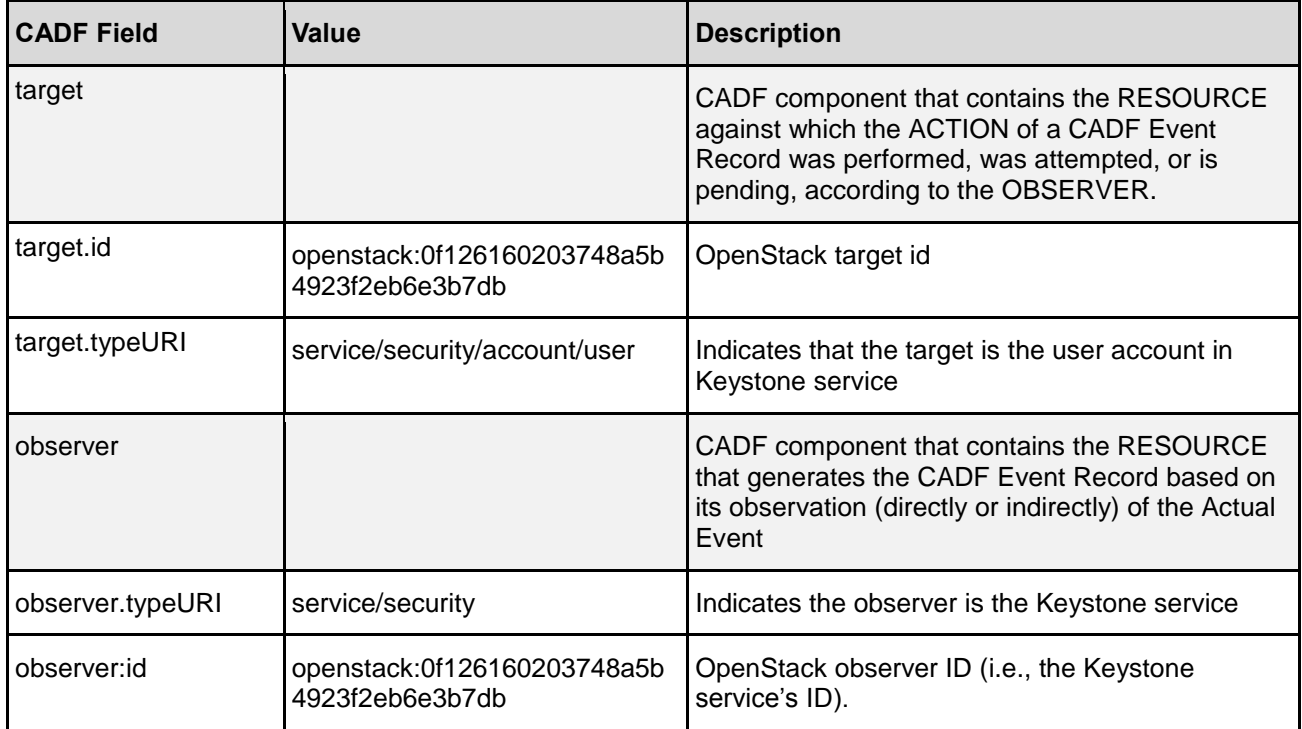

#### <span id="page-28-0"></span>363 **6.4.4 Keystone extensions to the CADF Resource Taxonomy**

- 364 The following resource extensions to the CADF Data subtree have been introduced by Keystone:
- 365 · data/security/domain
- 366 data/security/endpoint
- 367 · data/security/project
- 368 data/security/region
- <span id="page-28-1"></span>369 data/security/trust

#### <span id="page-28-2"></span>370 **6.5 Trove examples**

#### 371 **6.5.1 Trove extensions to the CADF Resource Taxonomy**

<span id="page-28-3"></span>372 The complete list of APIs that are audited by the audit middleware can be found in the appendices.

#### 373 **6.5.2 Create a database server instance**

#### 374 **6.5.2.1 Request:**

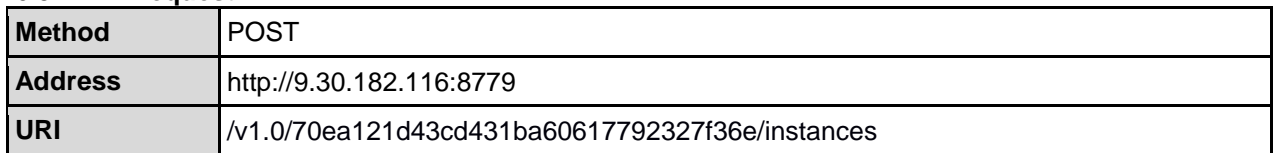

375 This request provisions a new database server instance based on the parameters (flavor, volume size,

376 datastore type and version) specified in the body of the request. The CADF audit event for this request is

377 shown as below:

| <b>CADF Field</b>    | <b>Value</b>                                                     | <b>Description</b>                                                                                                    |
|----------------------|------------------------------------------------------------------|----------------------------------------------------------------------------------------------------|
| typeURI              | http://schemas.dmtf.org/cloud/audit/1.<br>0/event                | CADF event schema                                                                                                    |
| id                   | 'openstack:ddc0a2172bdb4f5cabaac9<br>98a8b30e35'                 | CADF generated event id                                                                                                    |
| eventType            | activity                                                         | Characterizes events that provide information<br>about actions having occurred or intended to<br>occur, and initiated by some resource or done<br>against some resource, |
|                      |                                                                  | Such events typically report on regular<br>operations of a Cloud infrastructure or<br>services.                                                                          |
| action               | create                                                           | CADF action mapping for GET call targeting<br>the Trove API                                                                                                    |
| outcome              | success                                                          | Generated by CADF filter for incoming<br>requests, indicates that the Trove REST API<br>call succeeded                                                                   |
| eventTime            | 2015-03-08T06:56:34.765681+0000                                  | CADF generated timestamp                                                                                                    |
| reason               | {'reasonCode': '200', 'reasonType':<br>'HTTP'}                   | Standard response for successful HTTP<br>requests                                                                                                    |
| initiator            |                                                                  |                                                                                                    |
| initiator:id         | openstack:ddc0a2172bdb4f5cabaac9<br>98a8b30e35                   | OpenStack initiator id                                                                                                    |
| initiator:typeURI    | service/security/account/user                                    | Indicates that the initiator is a user (from the<br>CADF resource taxonomy)                                                                                              |
| initiator:name       | <user_name></user_name>                                          | User name of the authenticated user on the<br>OpenStack Trove API call based on given<br>name in Keystone                                                                |
| initiator:project_id | openstack:70ea121d43cd431ba6061<br>7792327f36e                   | The tenant id of the initiator                                                                                                    |
| initiator:credential | 'token': '819c xxxxxxxx 6bc8',<br>'identity_status': 'Confirmed' | Credential information on the OpenStack<br>compute service request. Value is an<br>obfuscated OpenStack Keystone token                                                   |
| initiator:host       | 'agent': 'python-keystoneclient',<br>'address': '9.30.182.116'   | Initiator host information where the OpenStack<br>compute service request came from                                                                                      |
| target               |                                                                  |                                                                                                    |
| target.id            | openstack:trove                                                  | OpenStack target id                                                                                                    |
| target:typeURI       | service/database/instances                                       | Indicates that the target is a compute service<br>specifically targeting servers (from the CADF<br>resource taxonomy)                                                    |
| target:name          | trove                                                            | Name of event target                                                                                                    |

378 **6.5.2.2 Field mappings:**

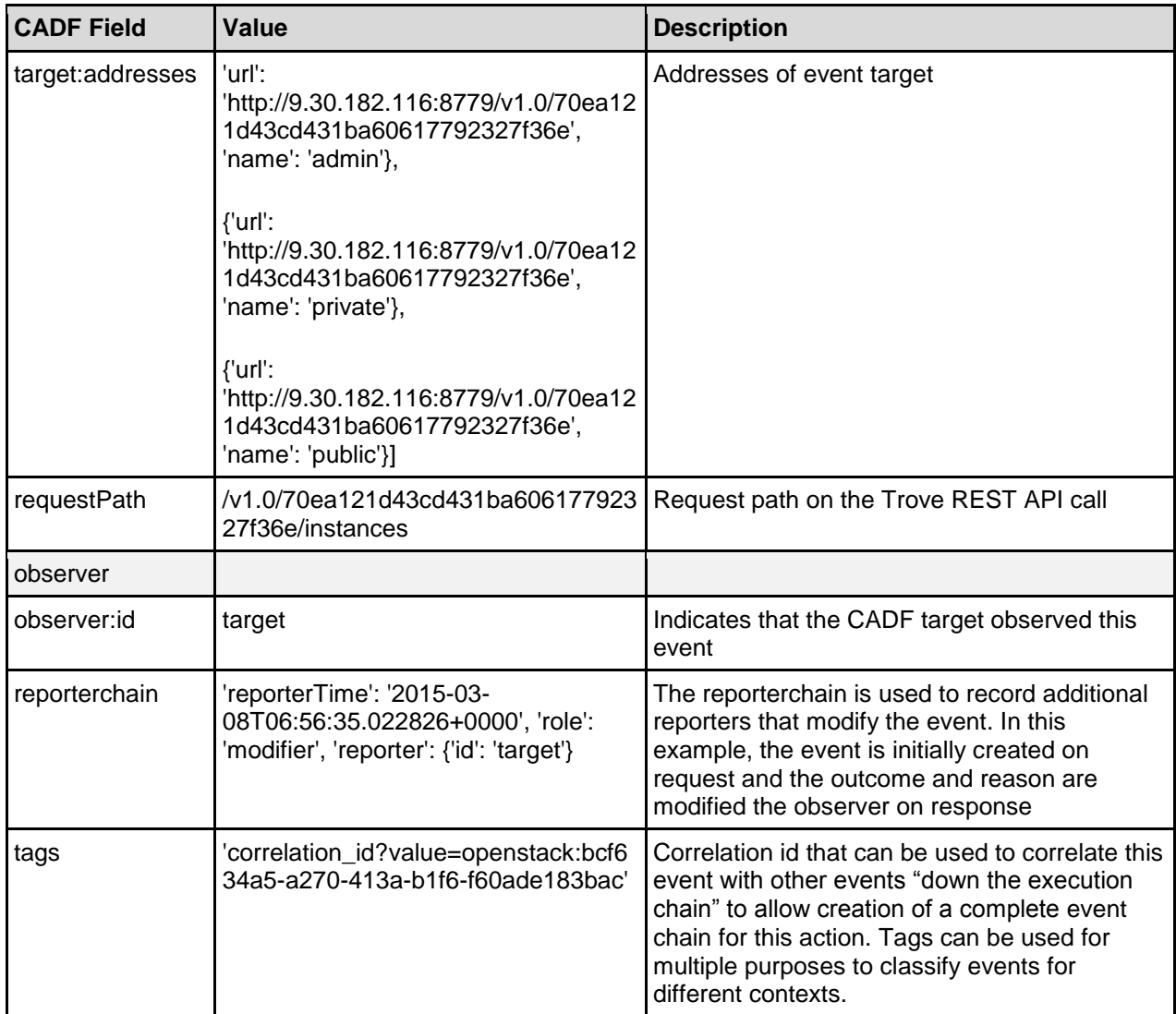

# <span id="page-30-0"></span>379 **6.5.3 List of status and information for all database server instances**

380 **6.5.3.1 Request:**

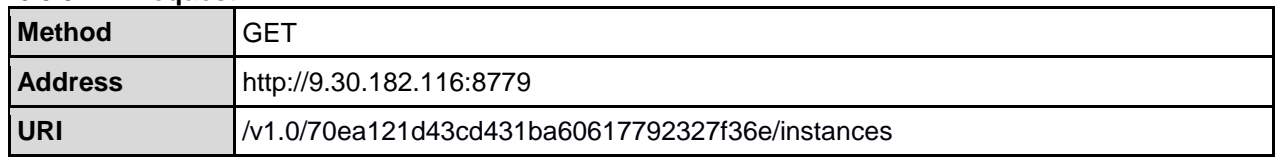

381 This request lists all the database instances provisioned and managed by Trove. The CADF audit event 382 for this request is shown as below:

#### 383 **6.5.3.2 Field mappings:**

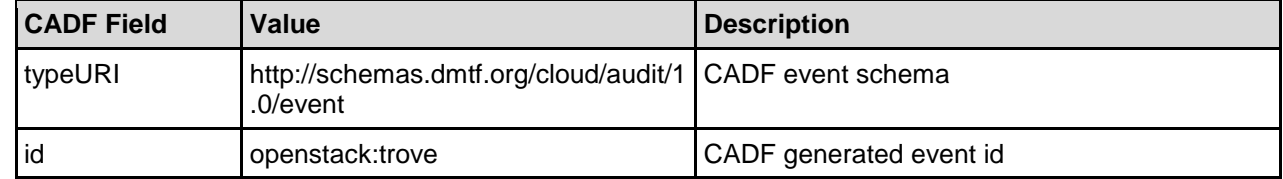

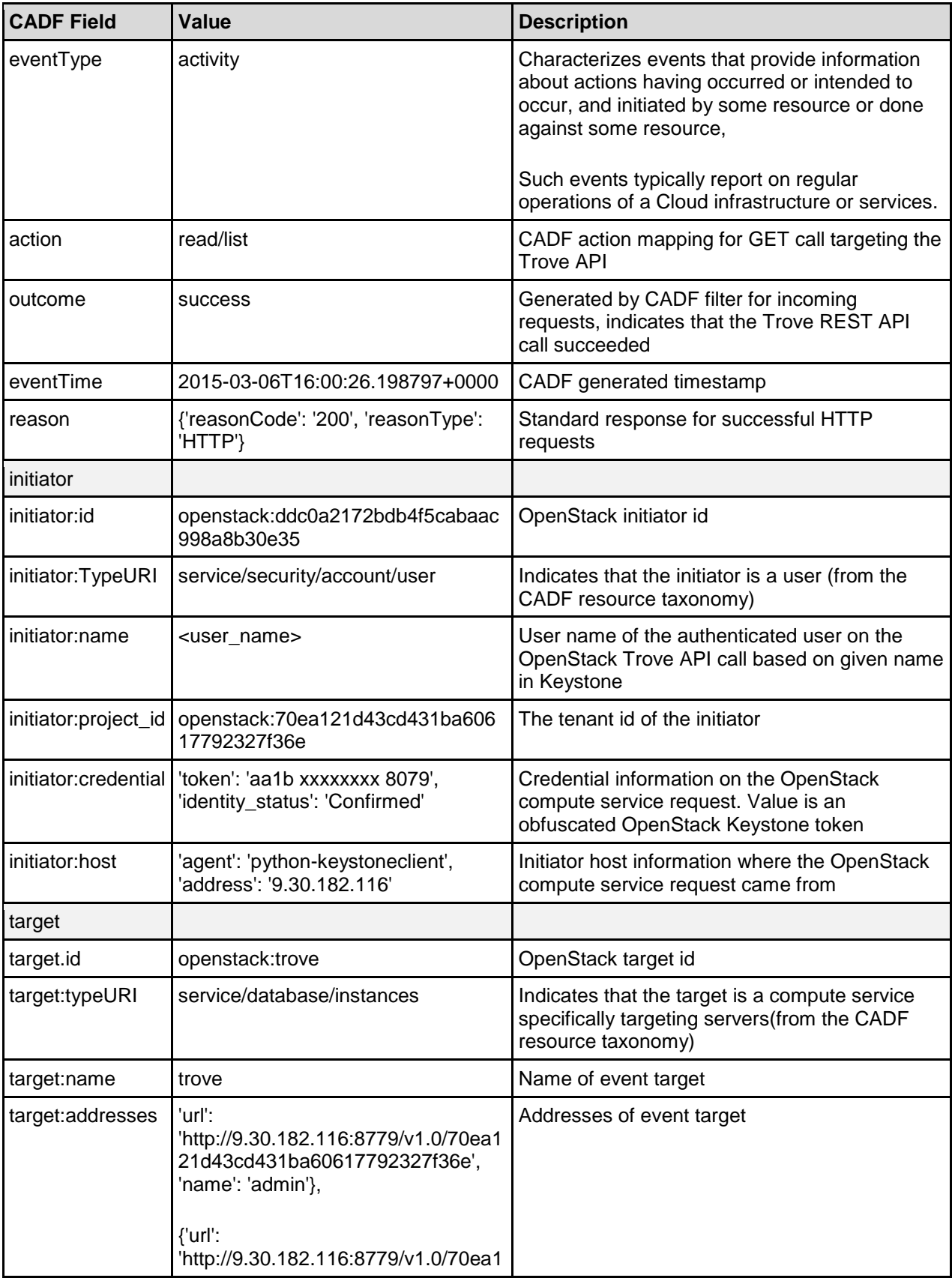

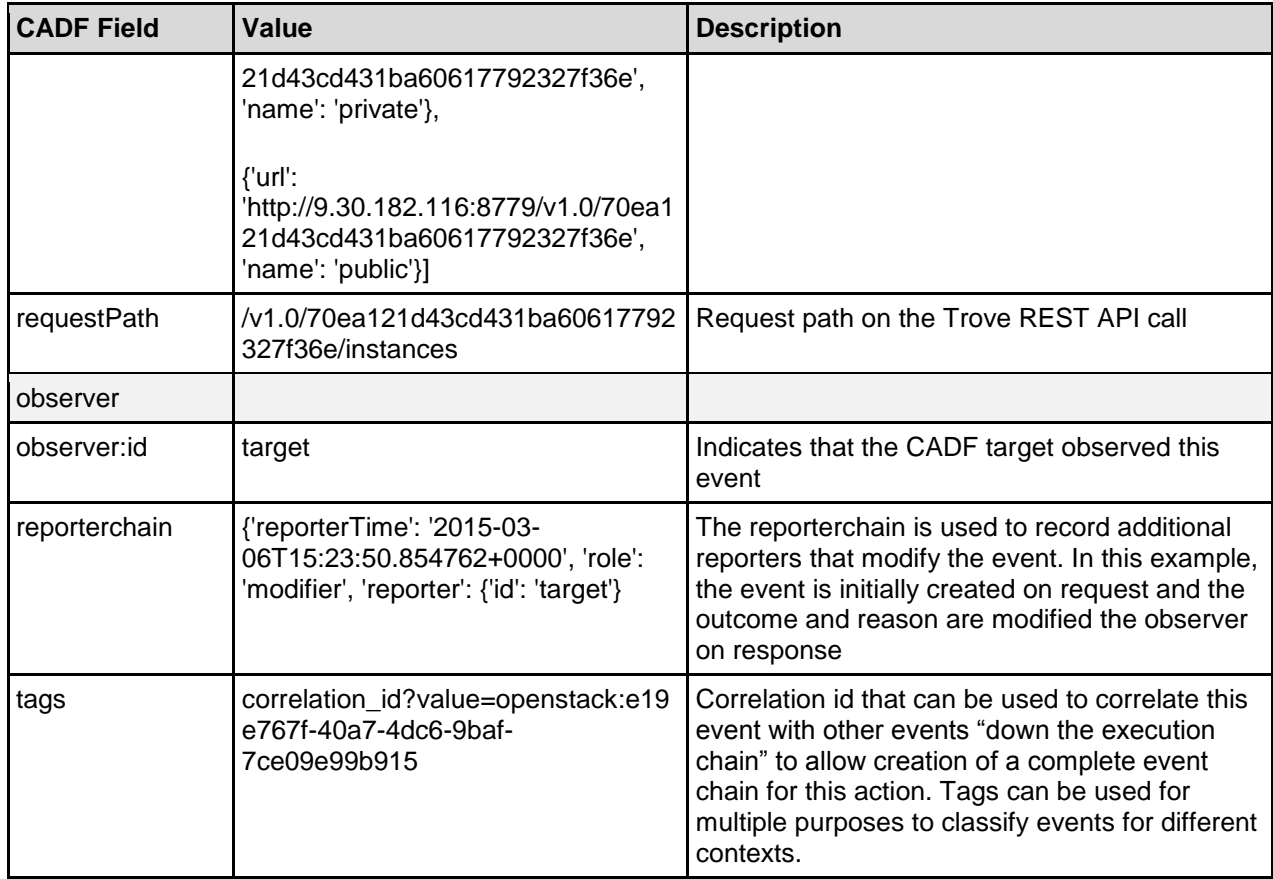

### <span id="page-32-0"></span>384 **6.5.4 Create backup of a database server instance**

#### 385 **6.5.4.1 Request:**

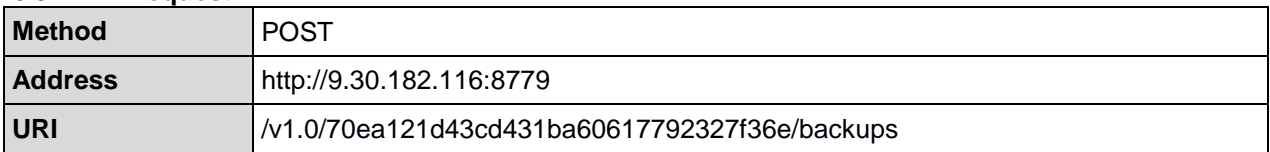

386 This request creates a backup of the database server instance specified in the body of the request. The 387 CADF audit event for this request is shown as below:

# 388 **6.5.4.2 Field mappings:**

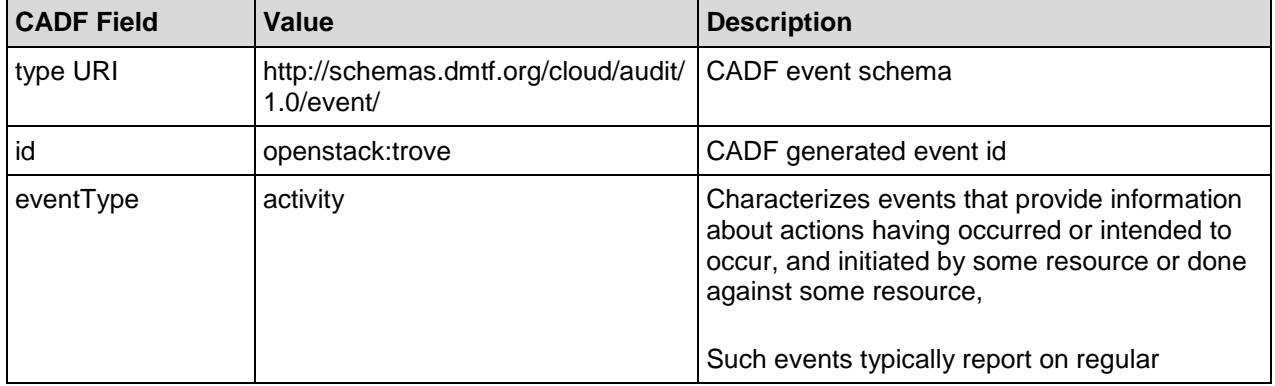

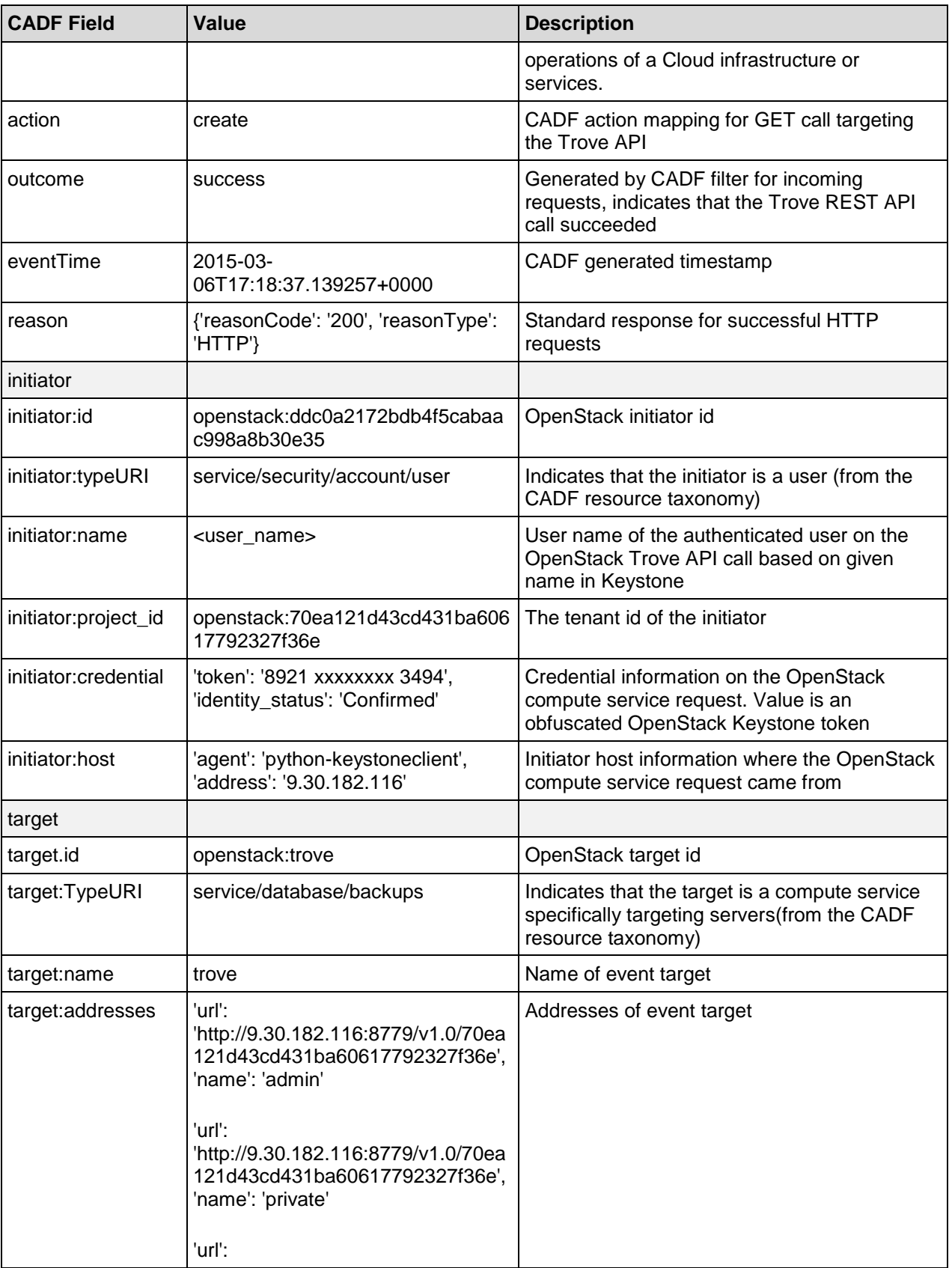

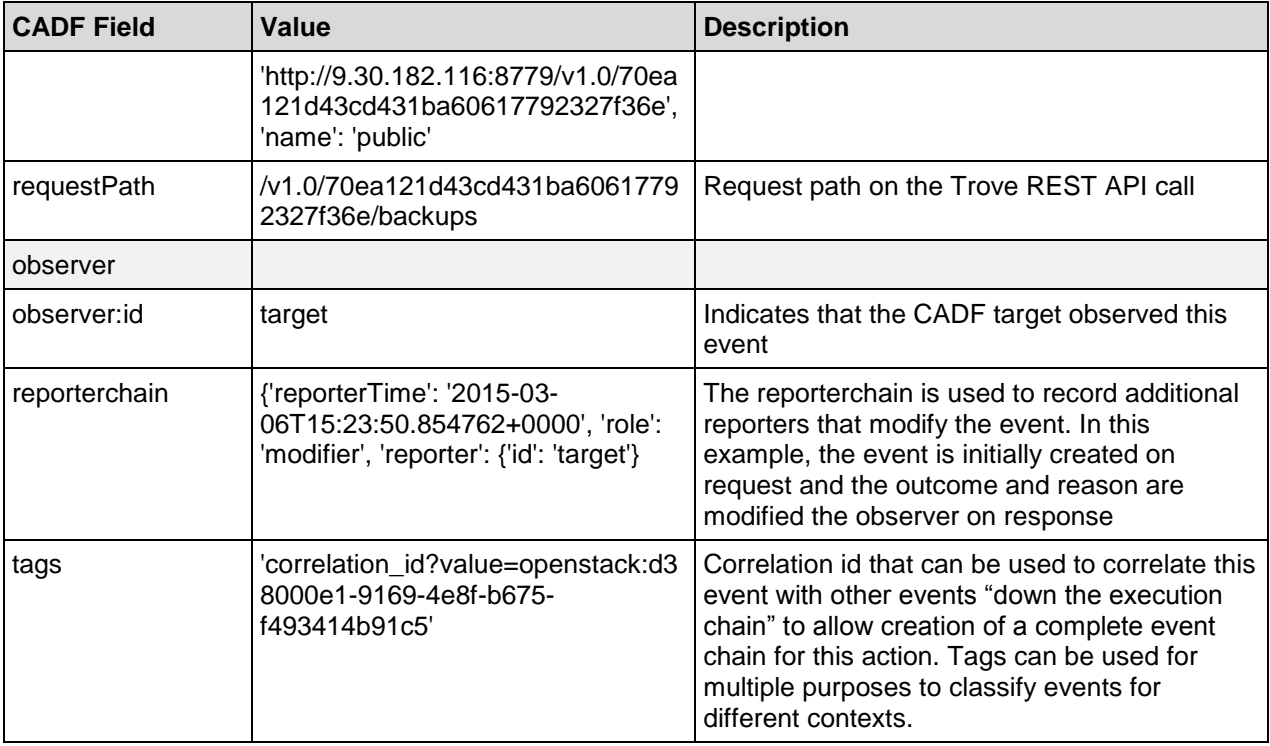

# <span id="page-34-0"></span>389 **7 OpenStack API mappings by project**

# <span id="page-34-1"></span>390 **7.1 Keystone - Identity Service**

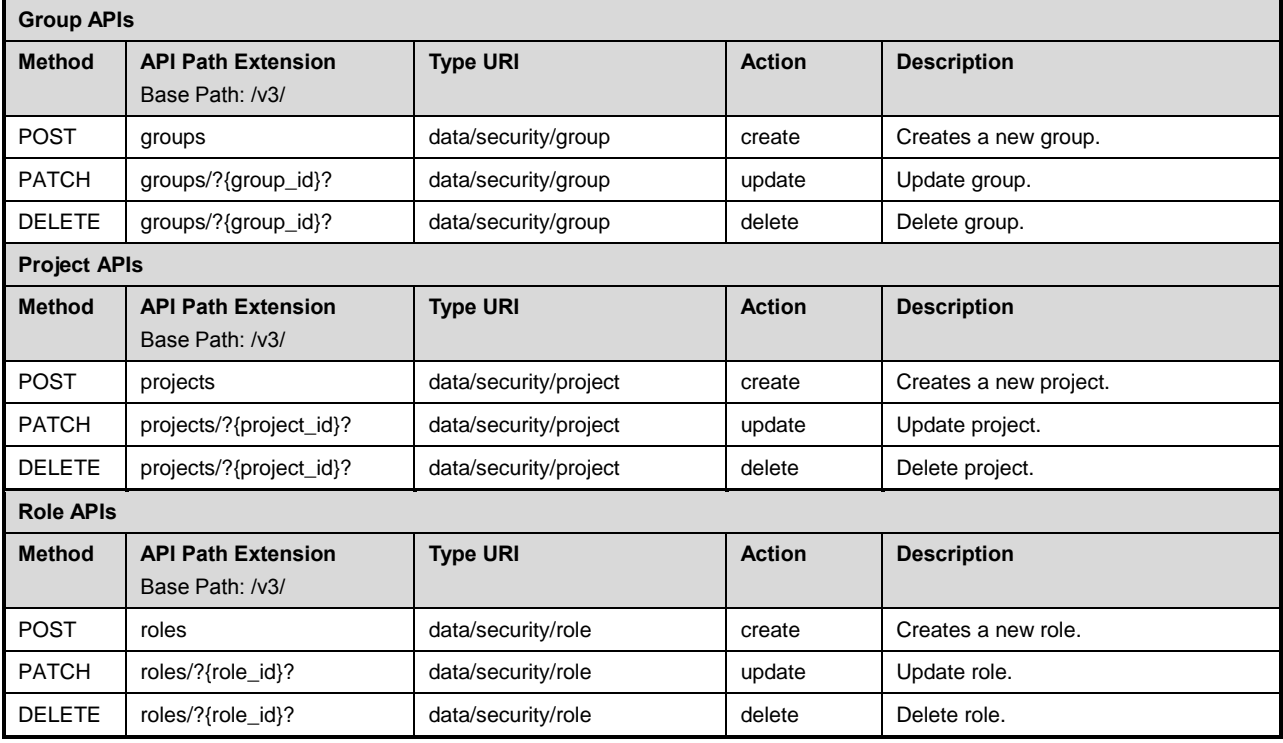

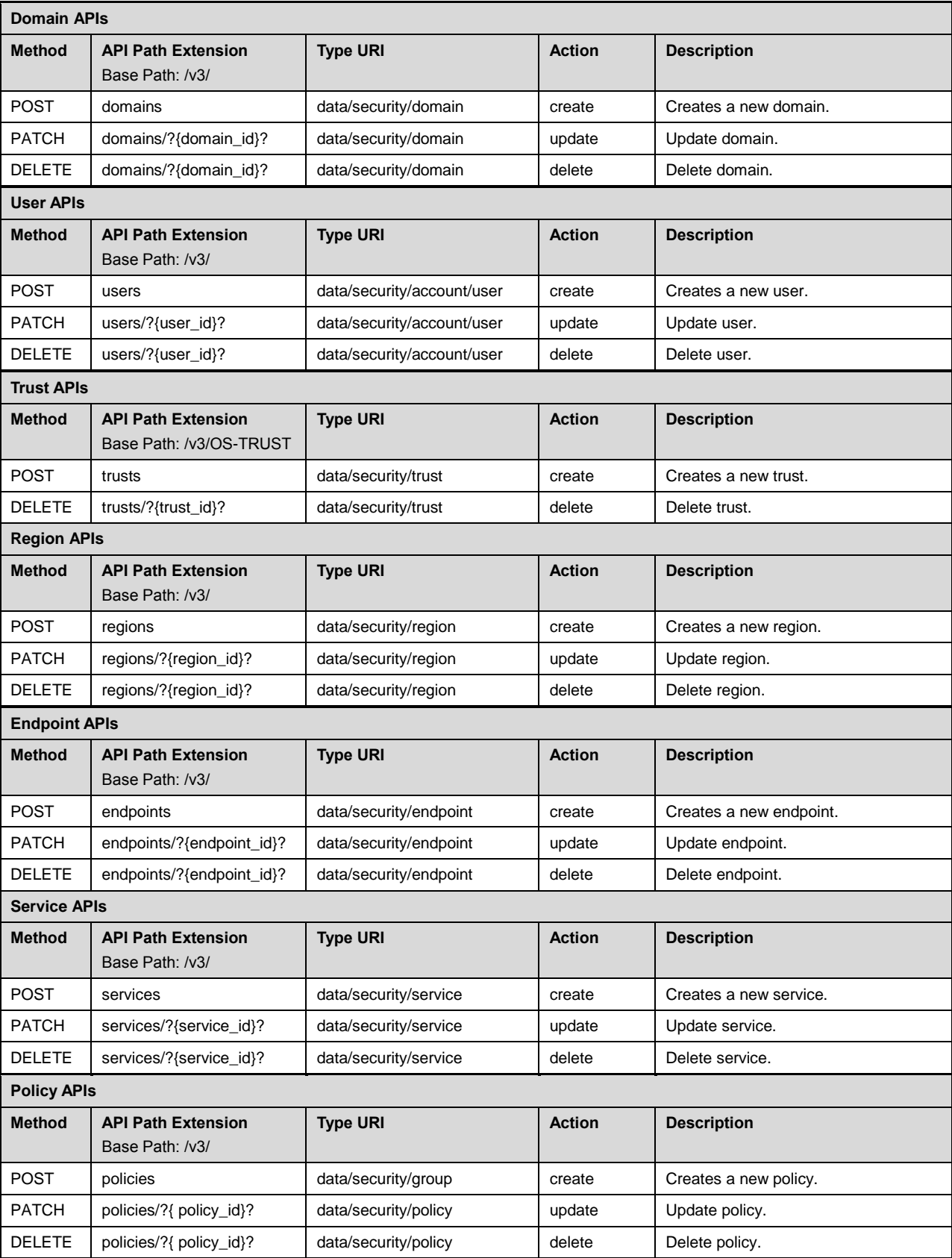

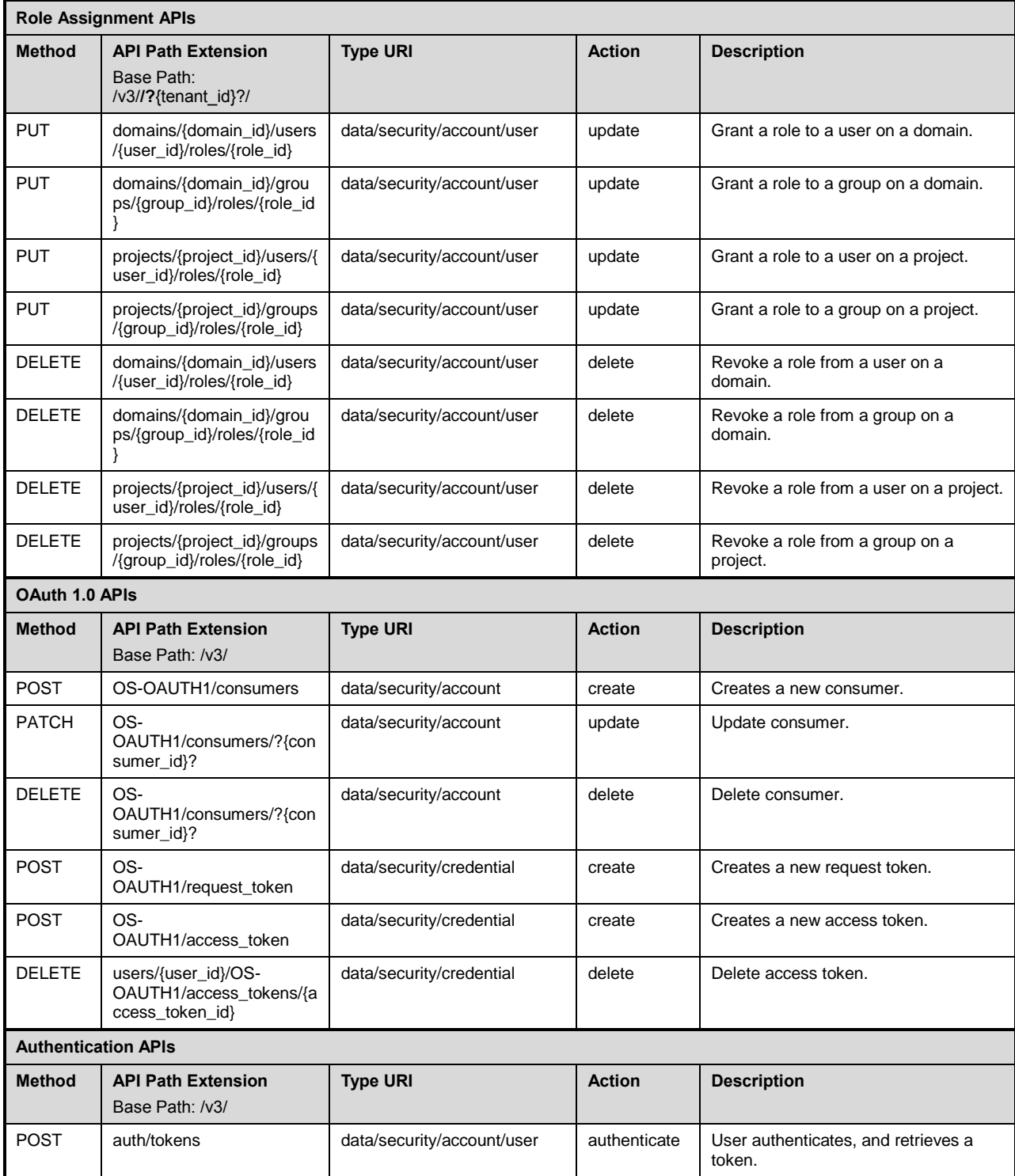

# <span id="page-36-0"></span>392 **7.2 Nova - Compute Service**

393 Note: text in red indicates a special case mapping.

# 394 **7.2.1 Version 1.1 APIs**

<span id="page-37-0"></span>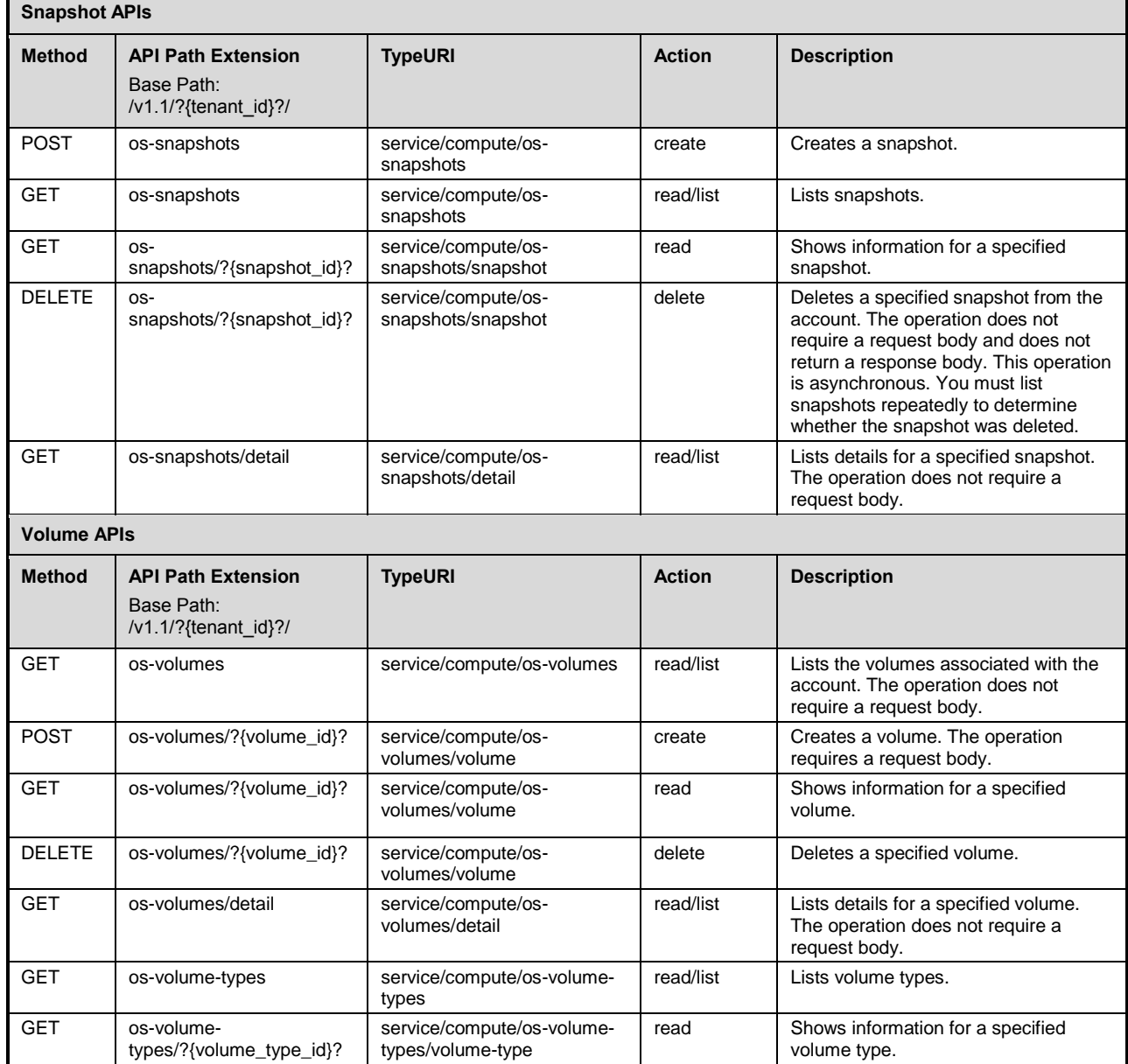

# <span id="page-38-0"></span>395 **7.2.2 Version 2 APIs**

396 - Reference: <http://developer.openstack.org/api-ref-compute-v2.html>

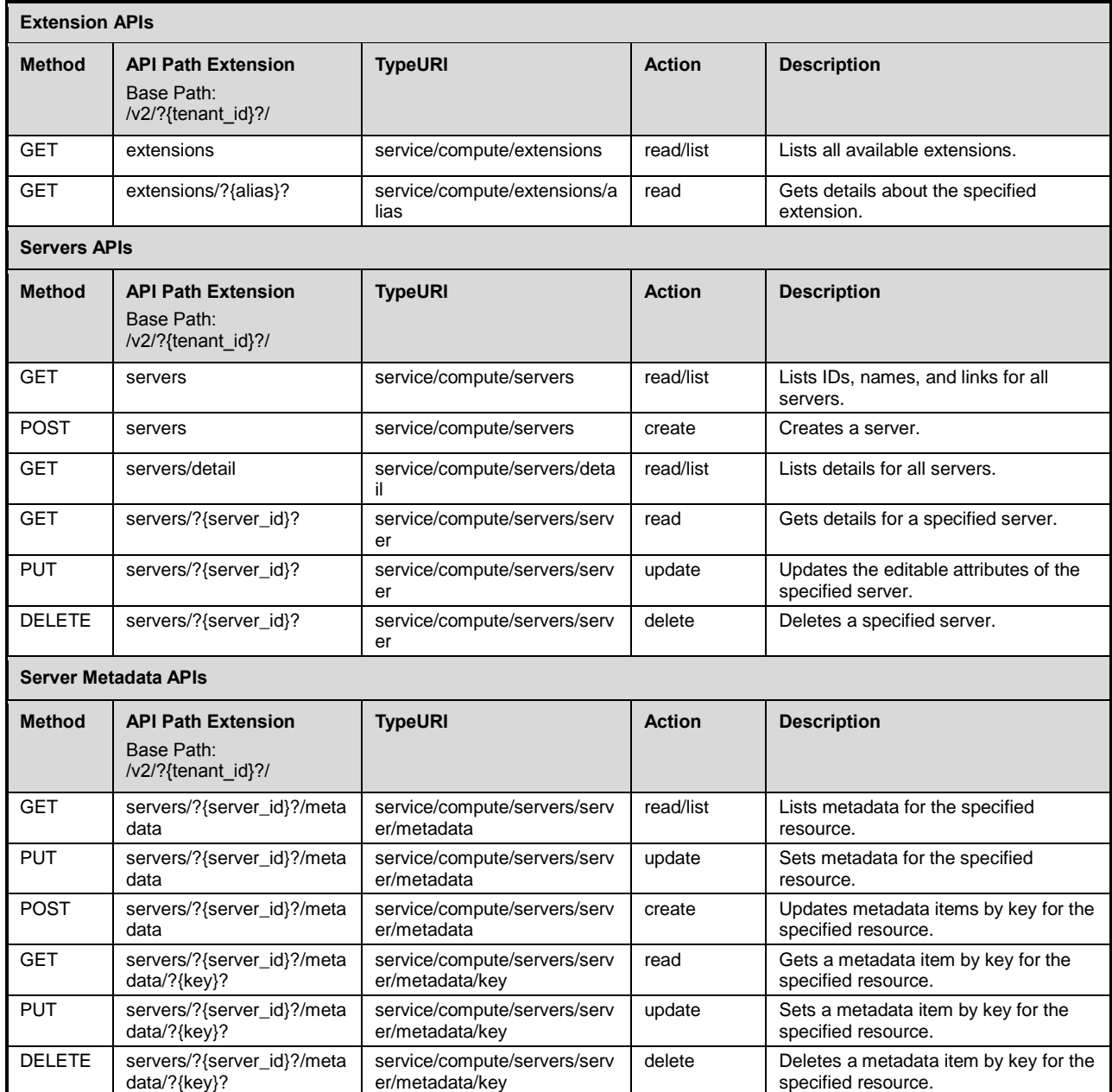

# **Cloud Audit Data Federation - OpenStack Model (CADF-OpenStack) DSP2038**

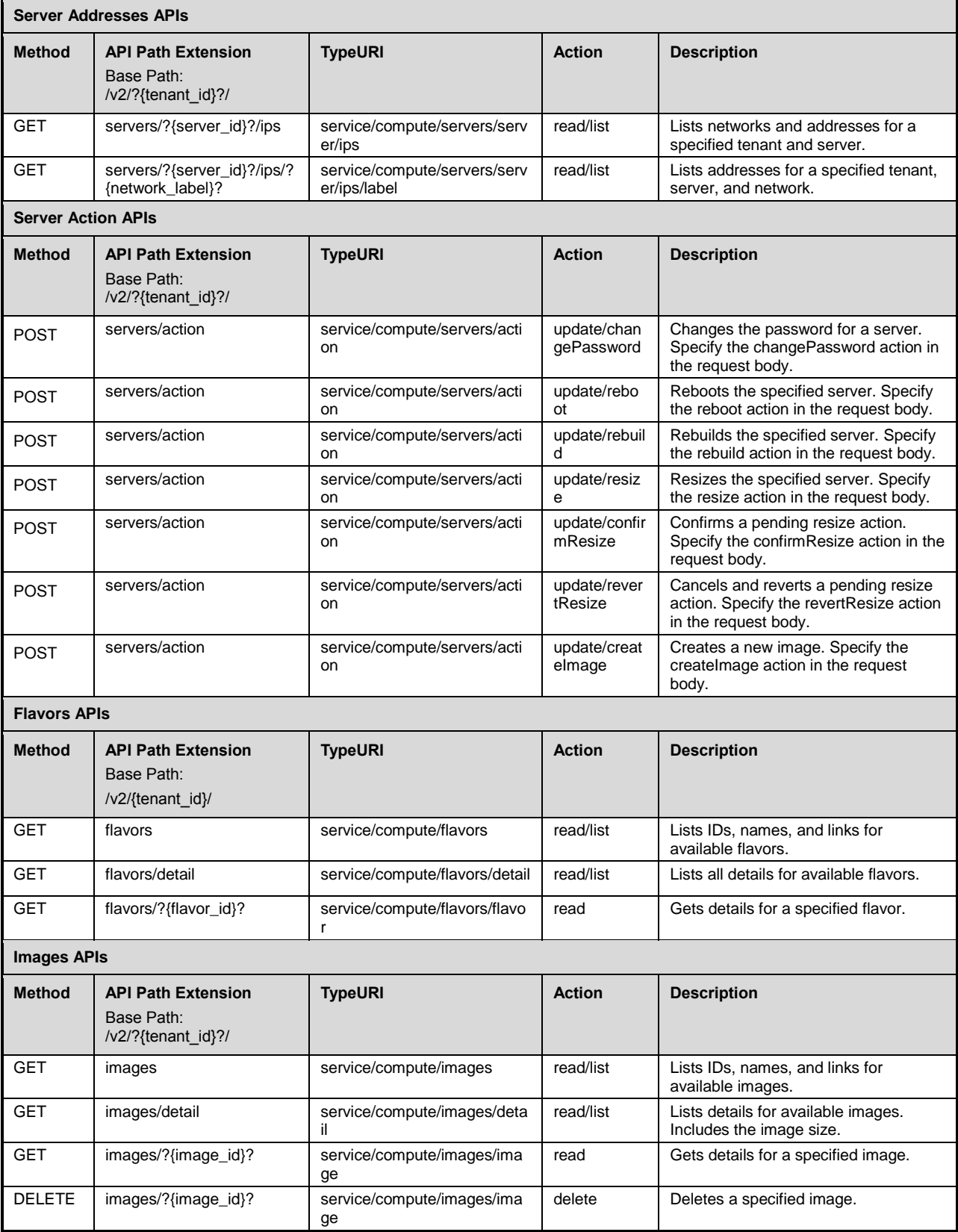

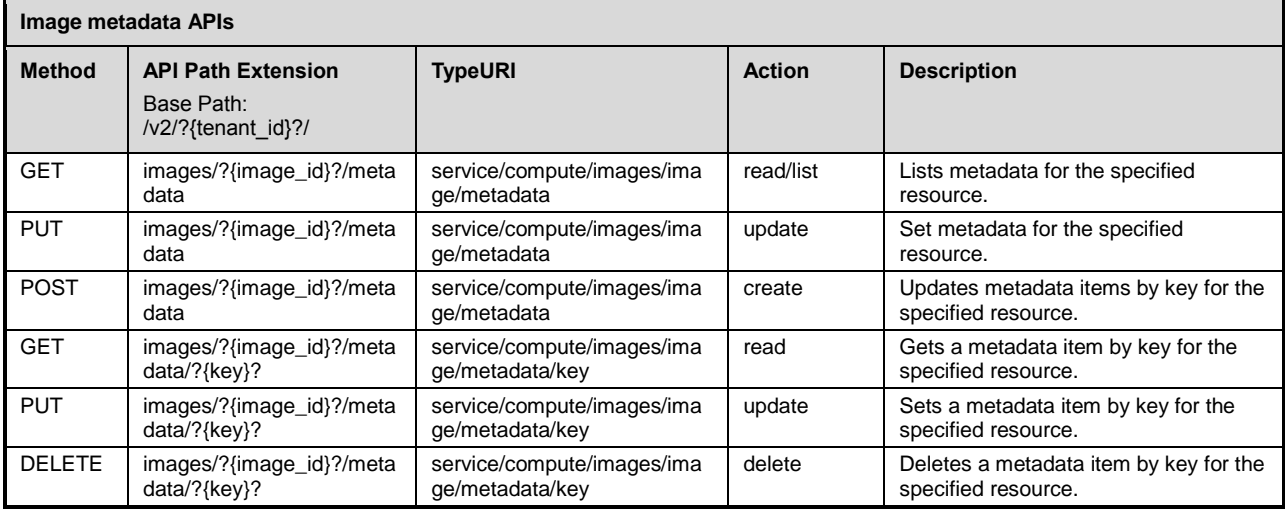

# <span id="page-41-0"></span>398 **7.2.3 Version 2 Extensions APIs**

- 399 Extensions add features, MIME types, actions, states, headers, parameters, and resources to the core 400 Compute API without requiring a version change.
- 401 The following API requests are based on the "actions" (values) provided in the body of the HTTP 402 request.
- 403 Reference:<http://developer.openstack.org/api-ref-compute-v2-ext.html>
- 404

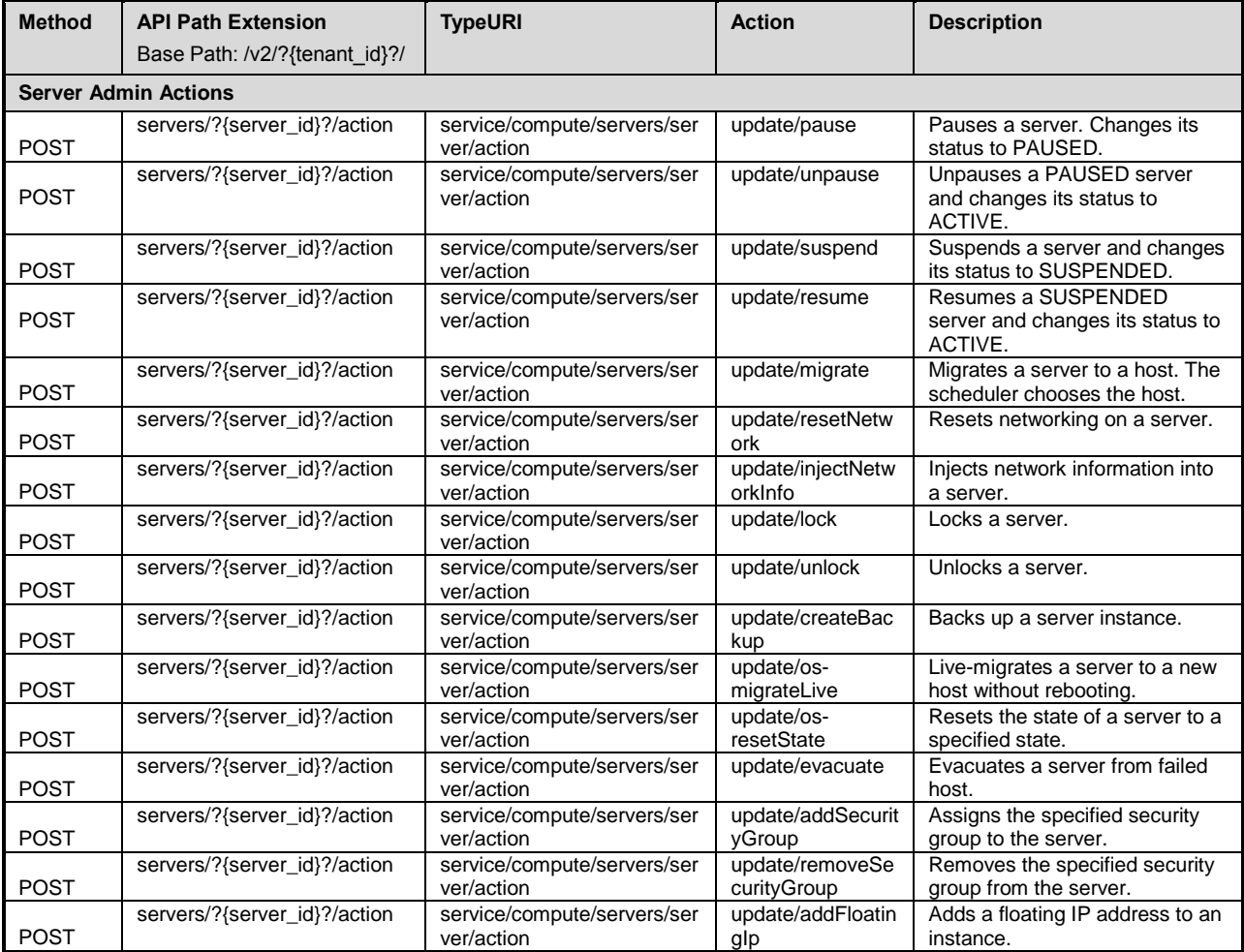

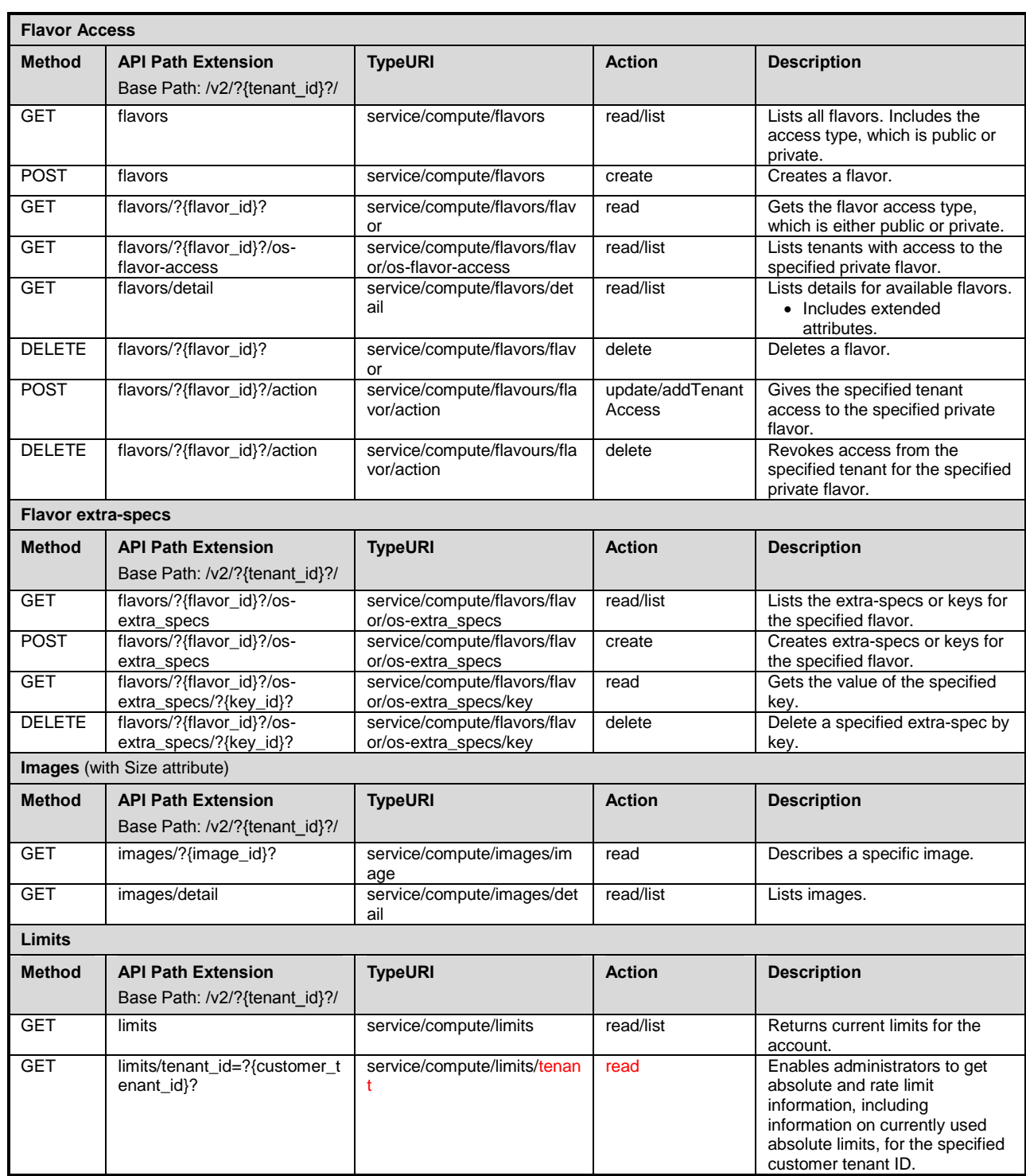

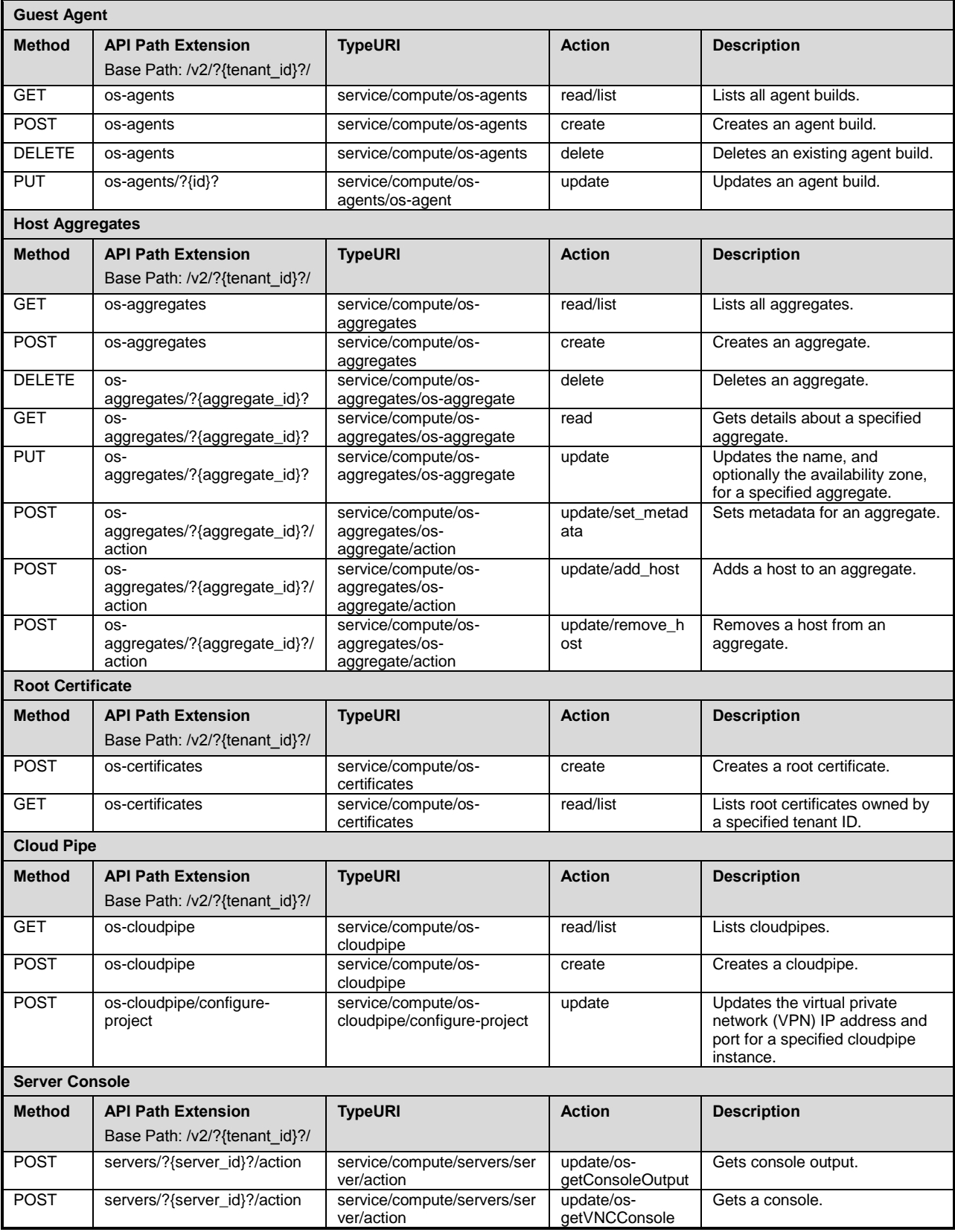

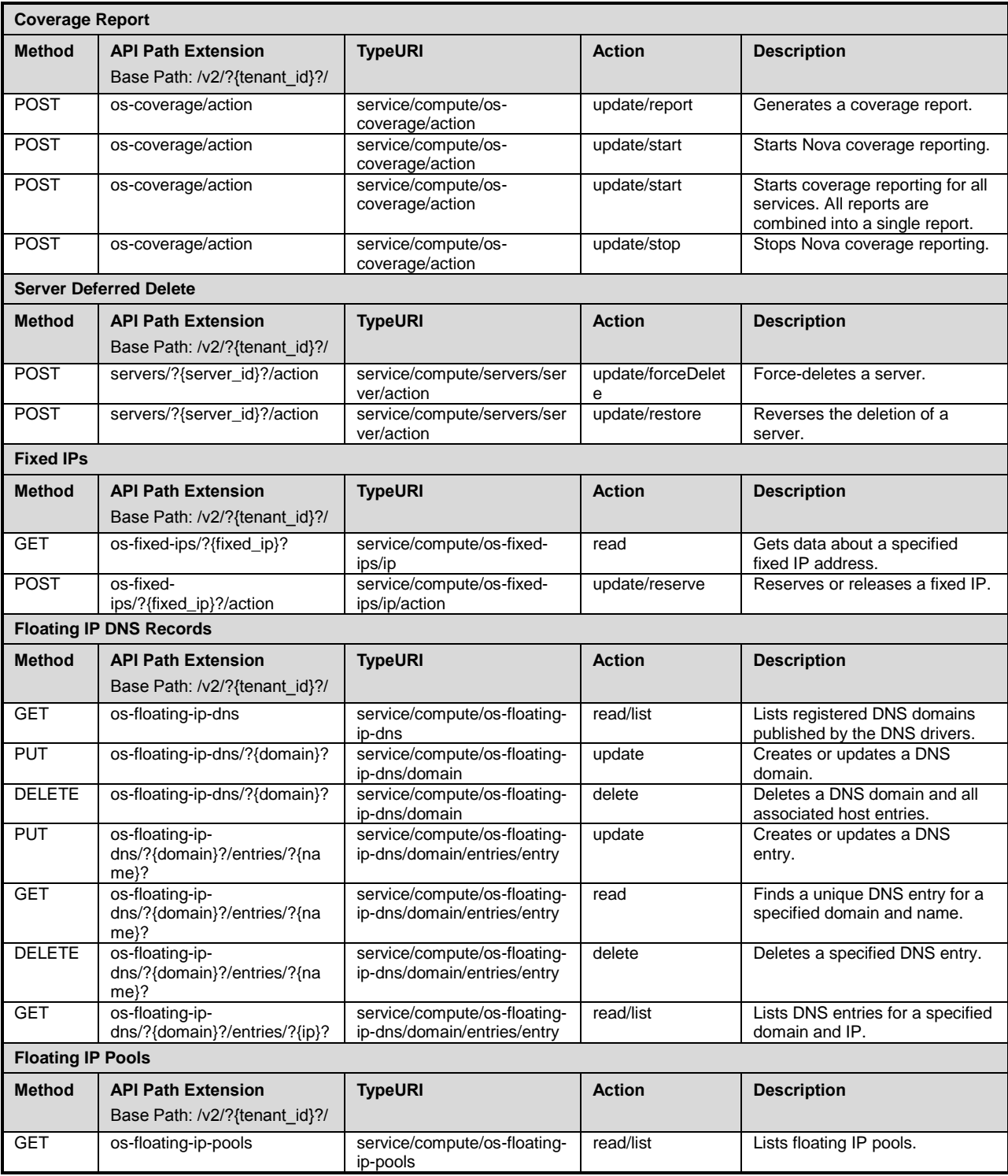

# **Cloud Audit Data Federation - OpenStack Model (CADF-OpenStack) DSP2038**

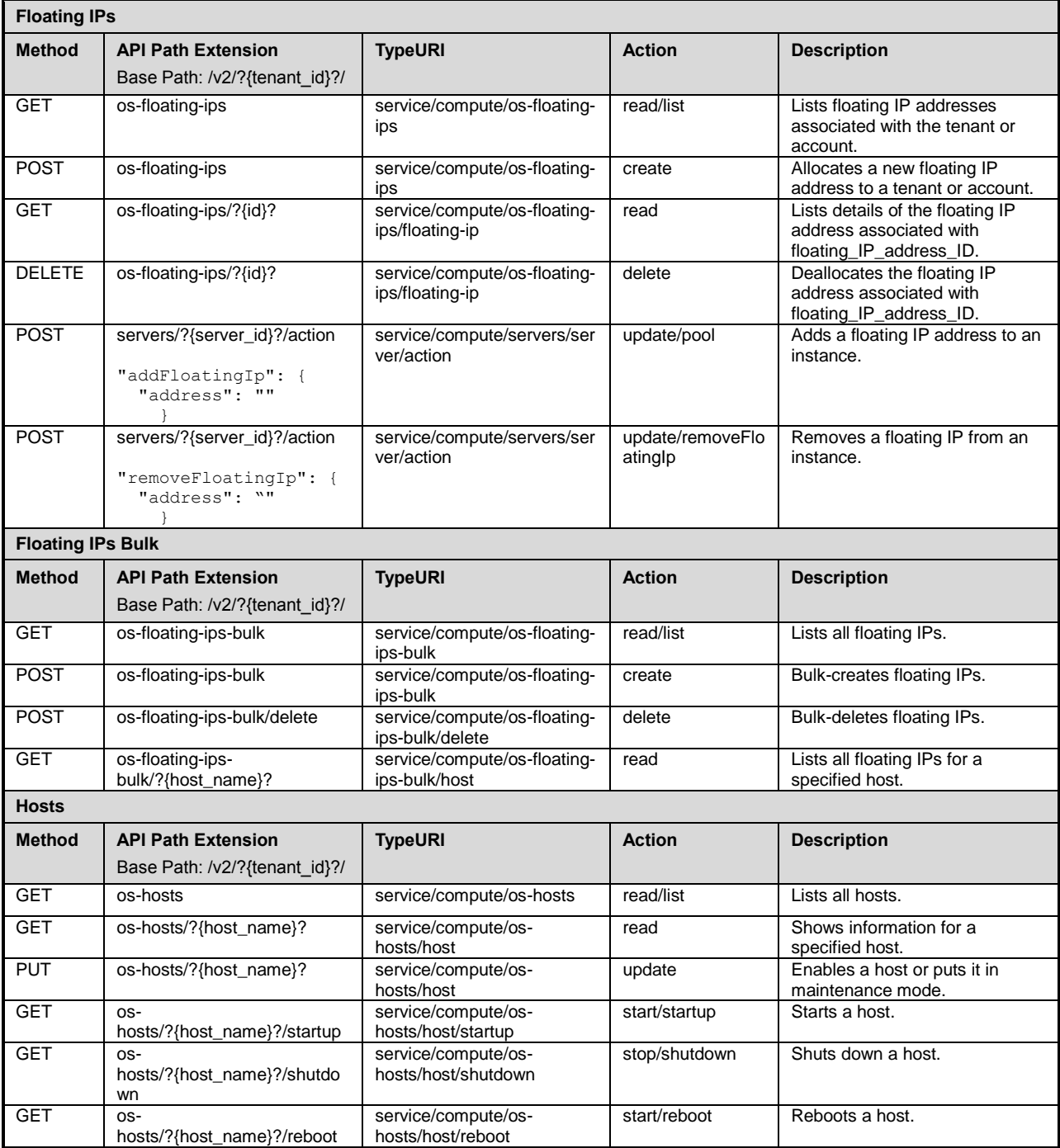

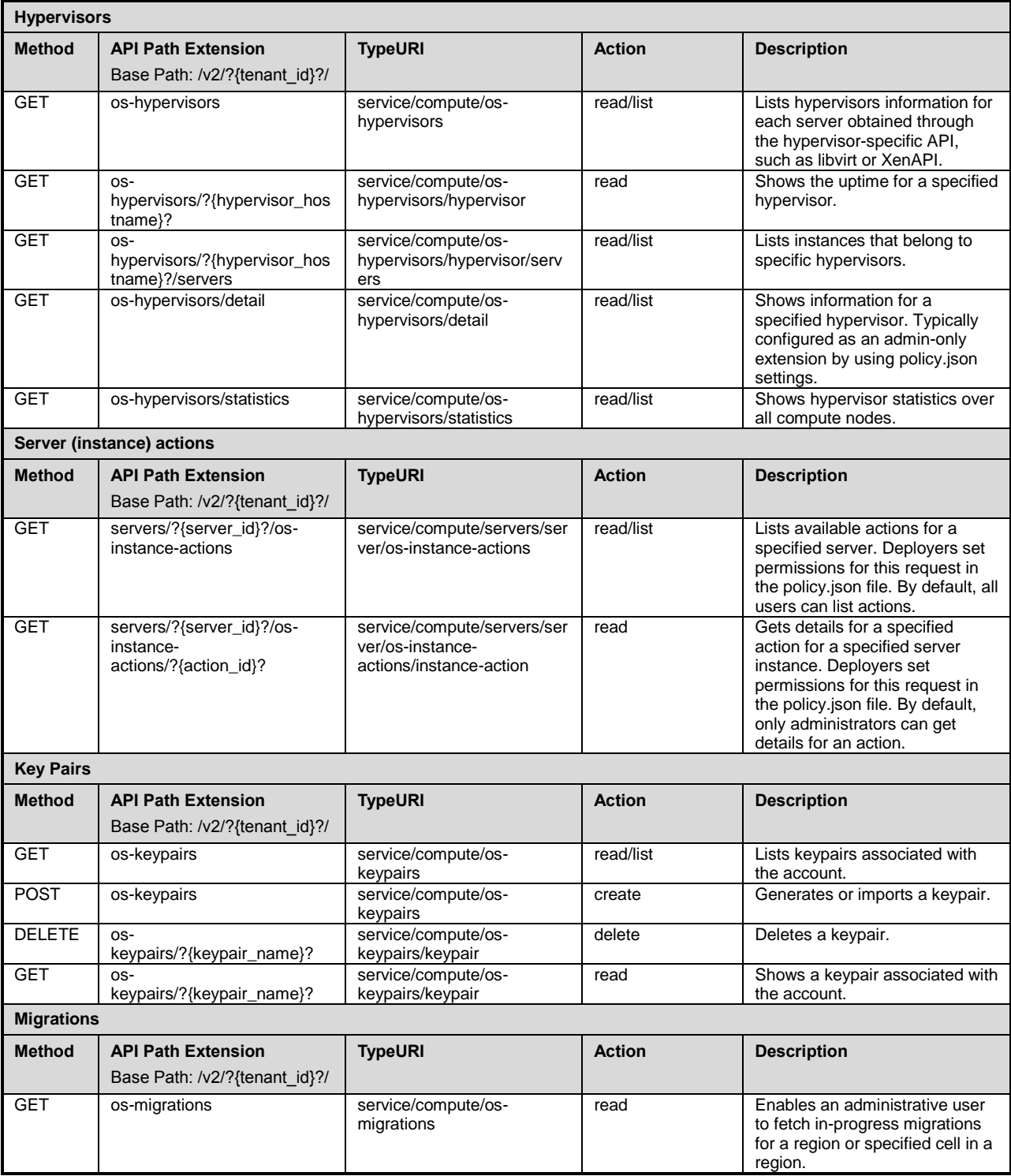

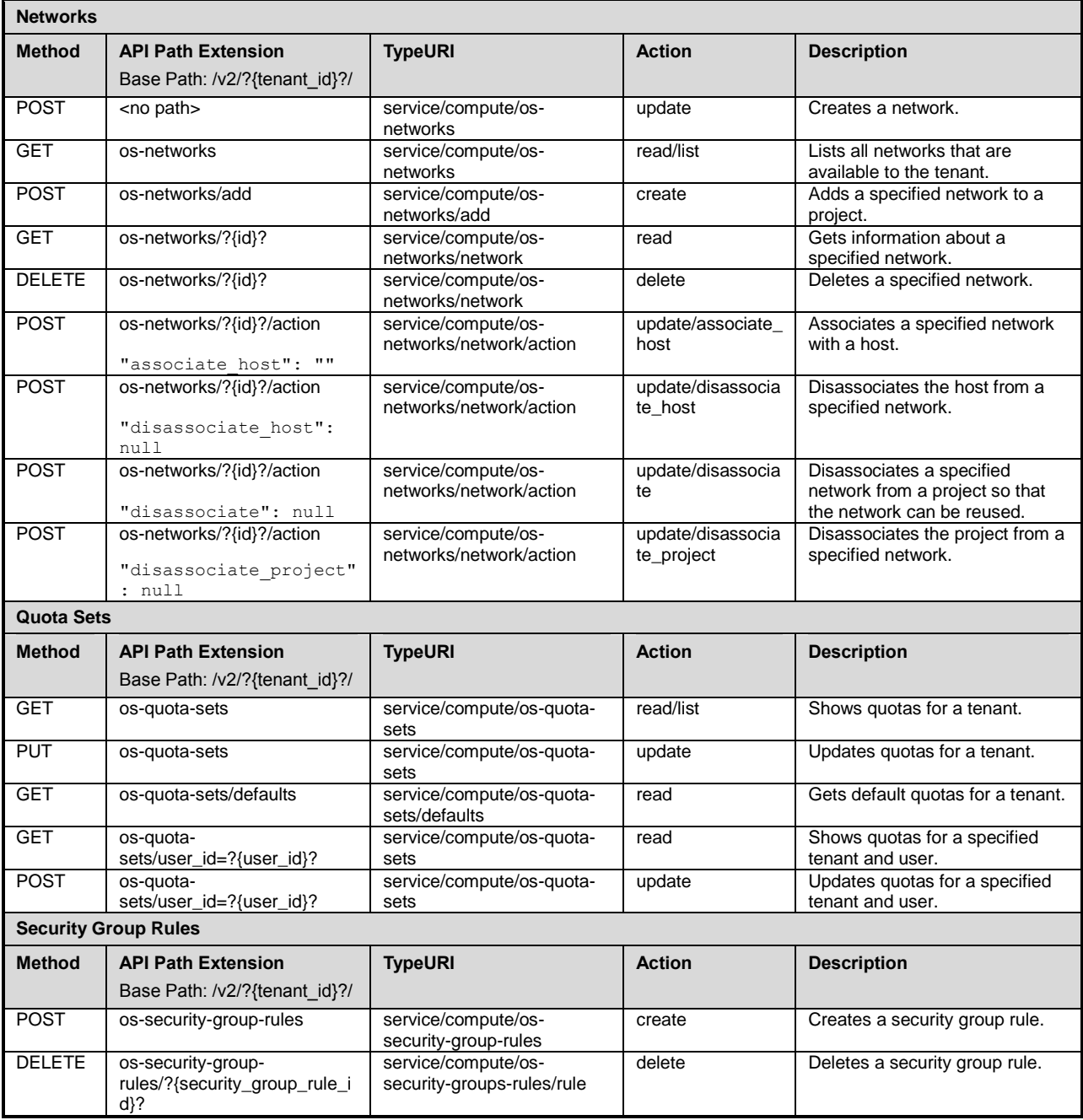

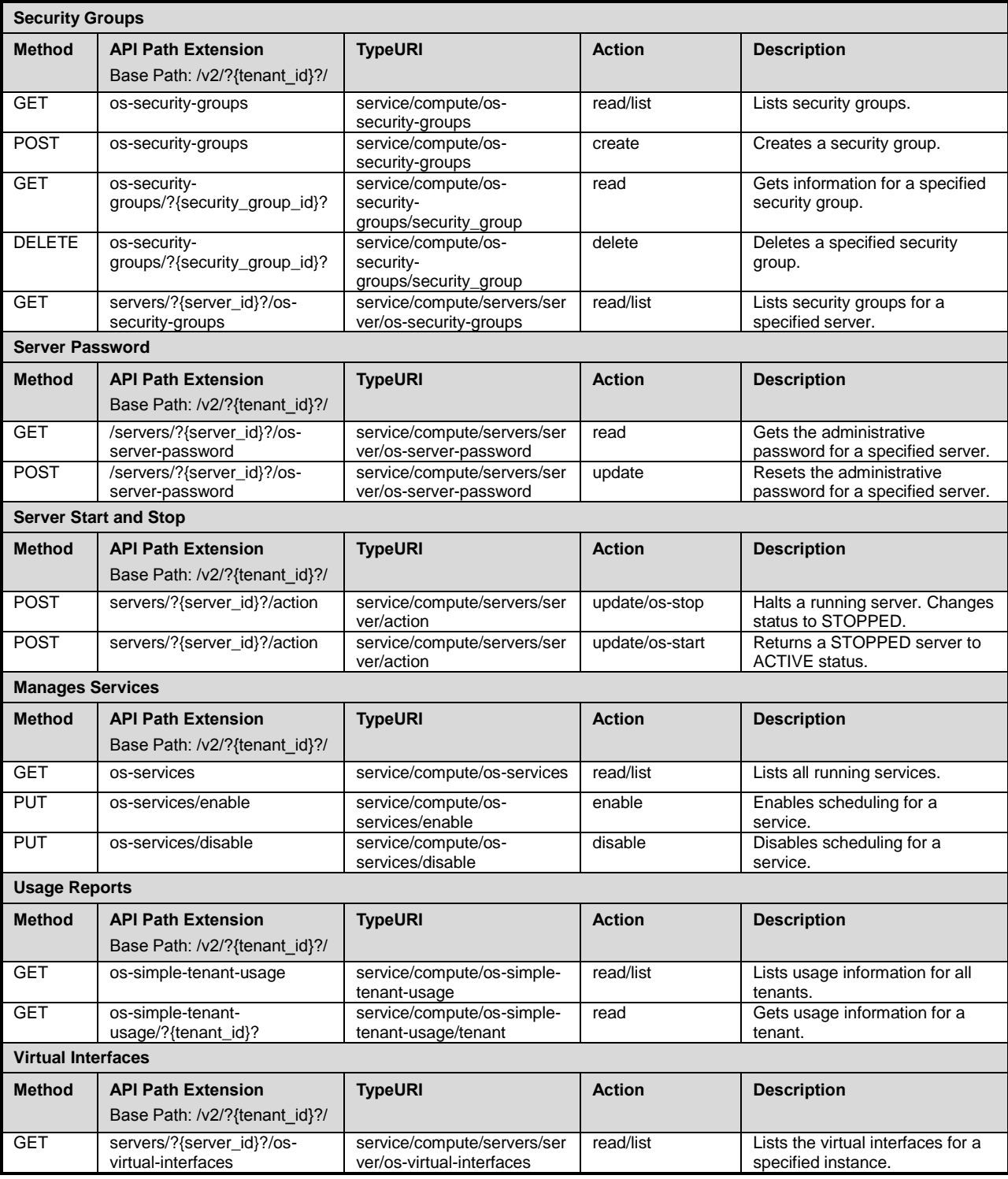

# **Cloud Audit Data Federation - OpenStack Model (CADF-OpenStack) DSP2038**

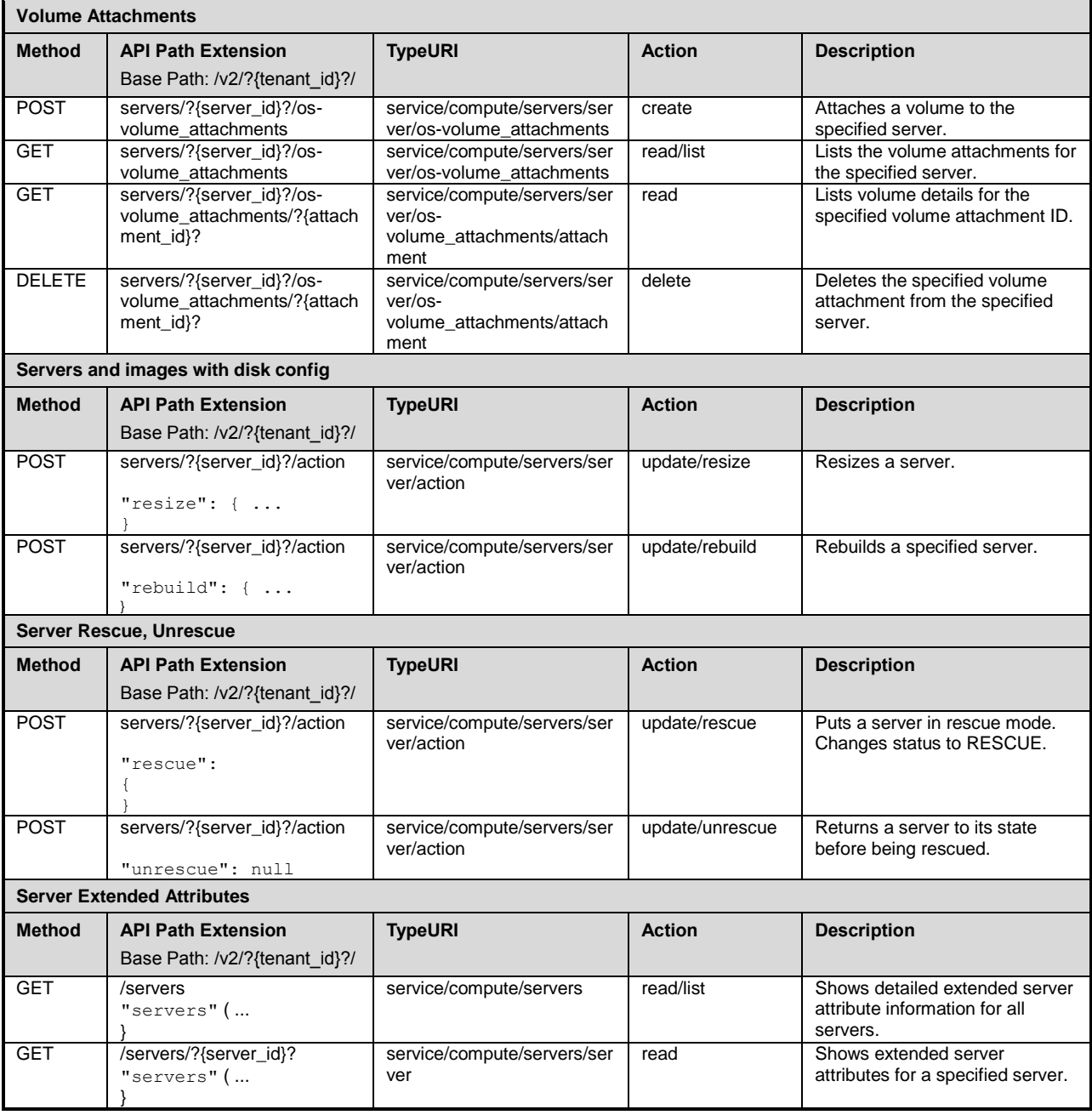

# <span id="page-50-0"></span>405 **7.3 Neutron - Network Service**

406

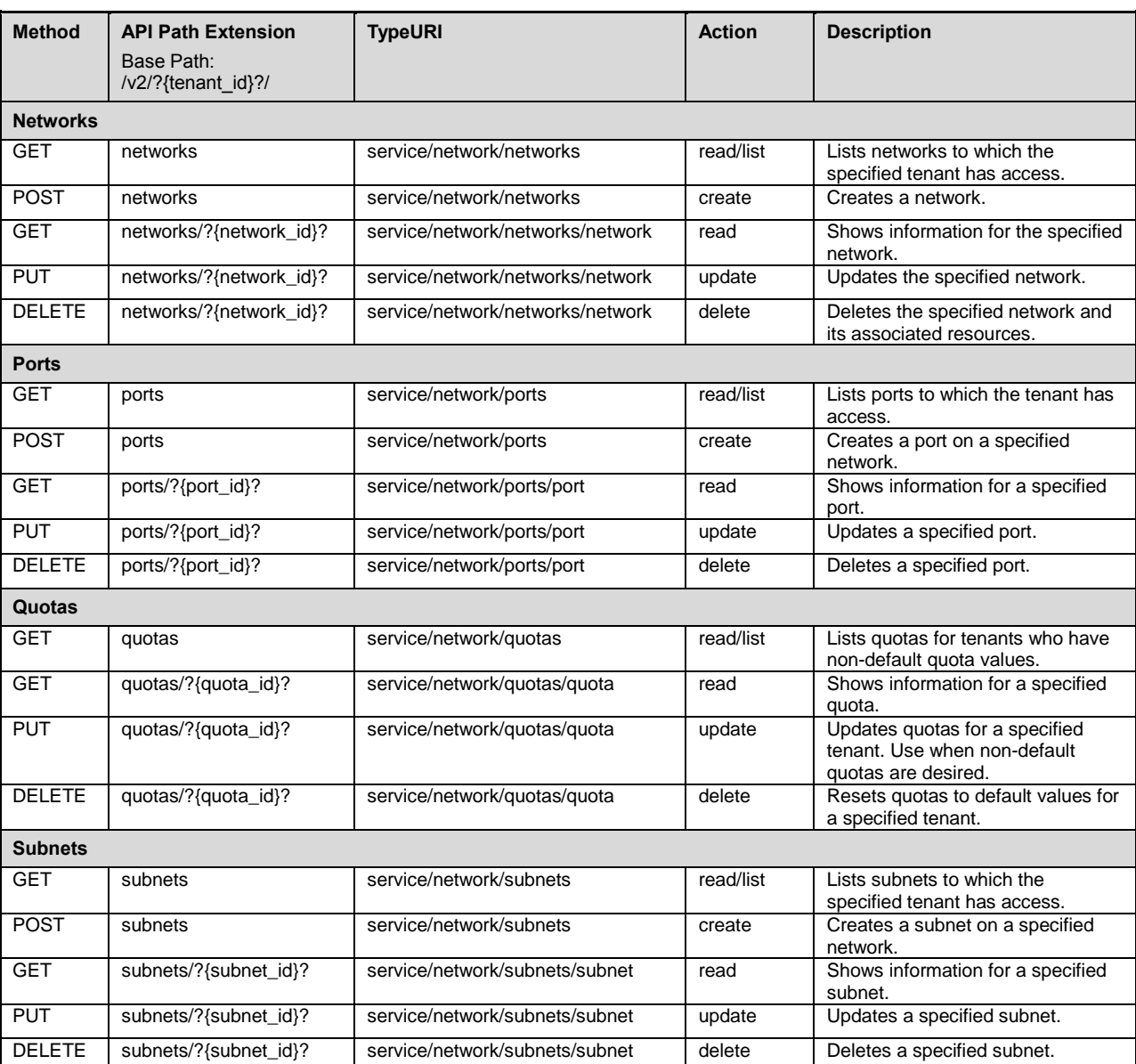

# <span id="page-50-1"></span>407 **7.4 Swift - Object Storage Service**

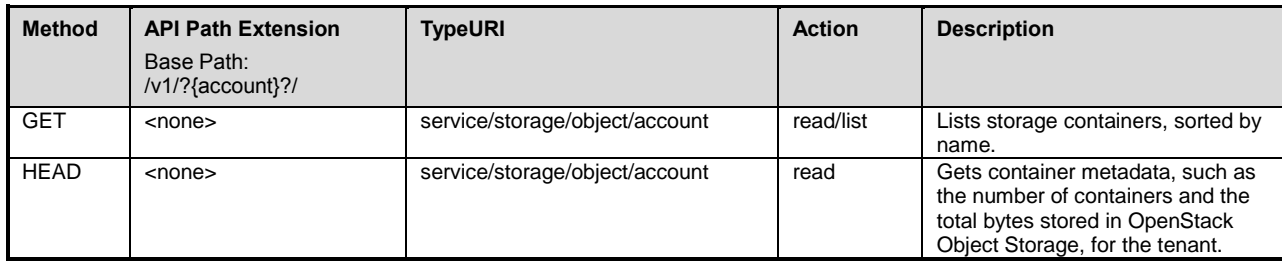

# **Cloud Audit Data Federation - OpenStack Model (CADF-OpenStack) DSP2038**

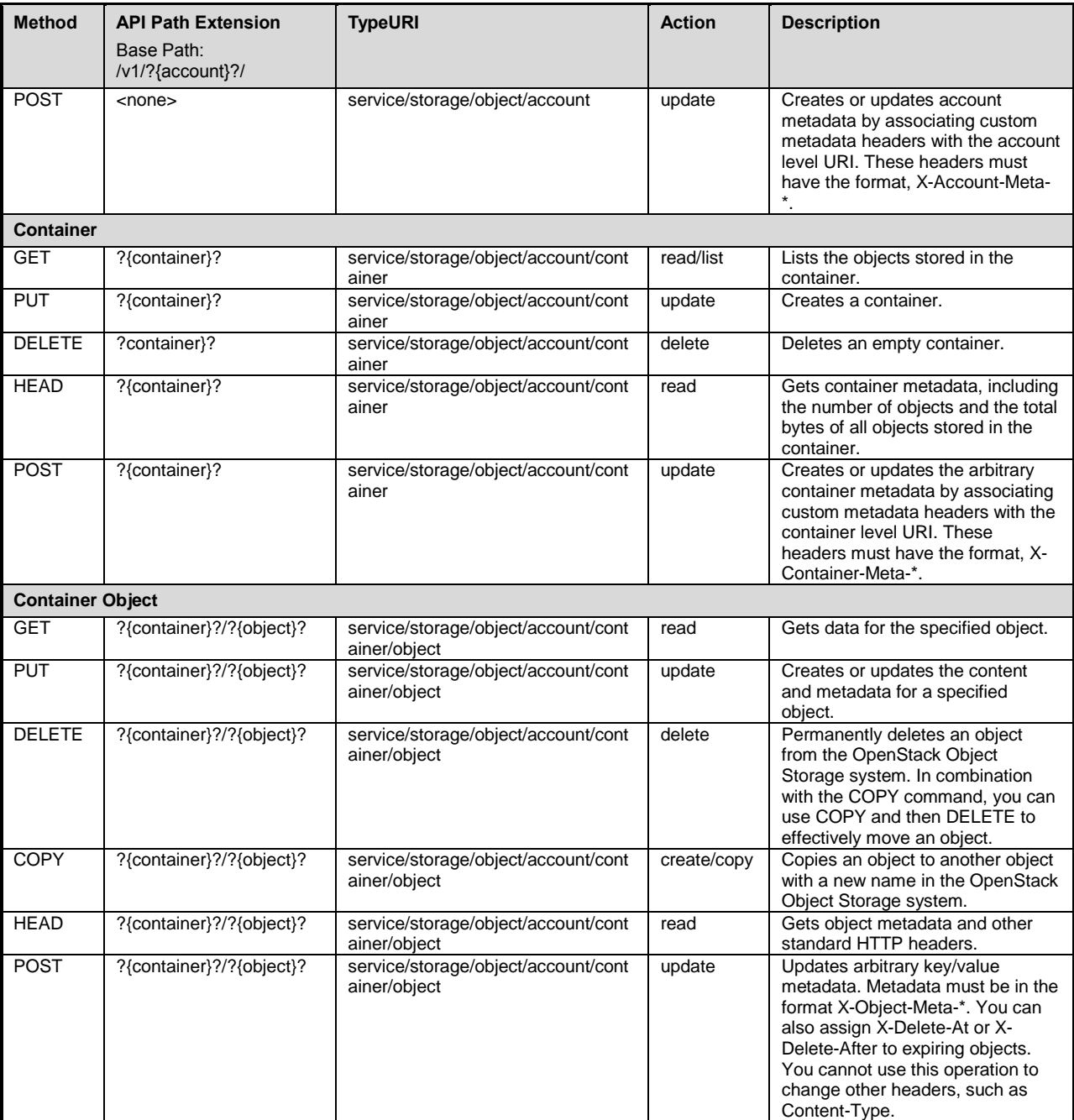

# <span id="page-52-0"></span>409 **7.5 Cinder - Block Storage Service**

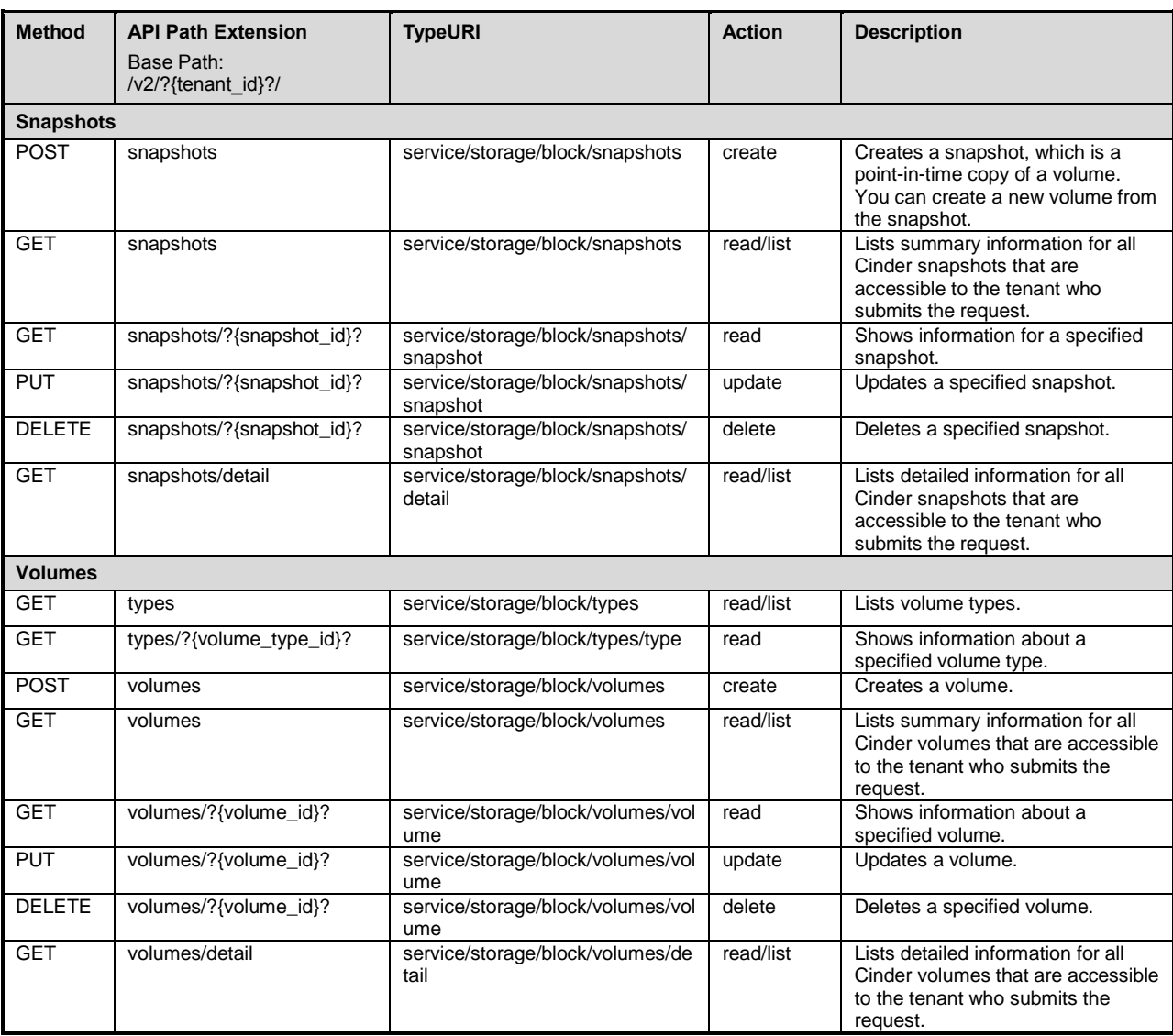

# <span id="page-53-0"></span>411 **7.6 Glance - Image Service**

#### 412 Version 1 and 2 APIs

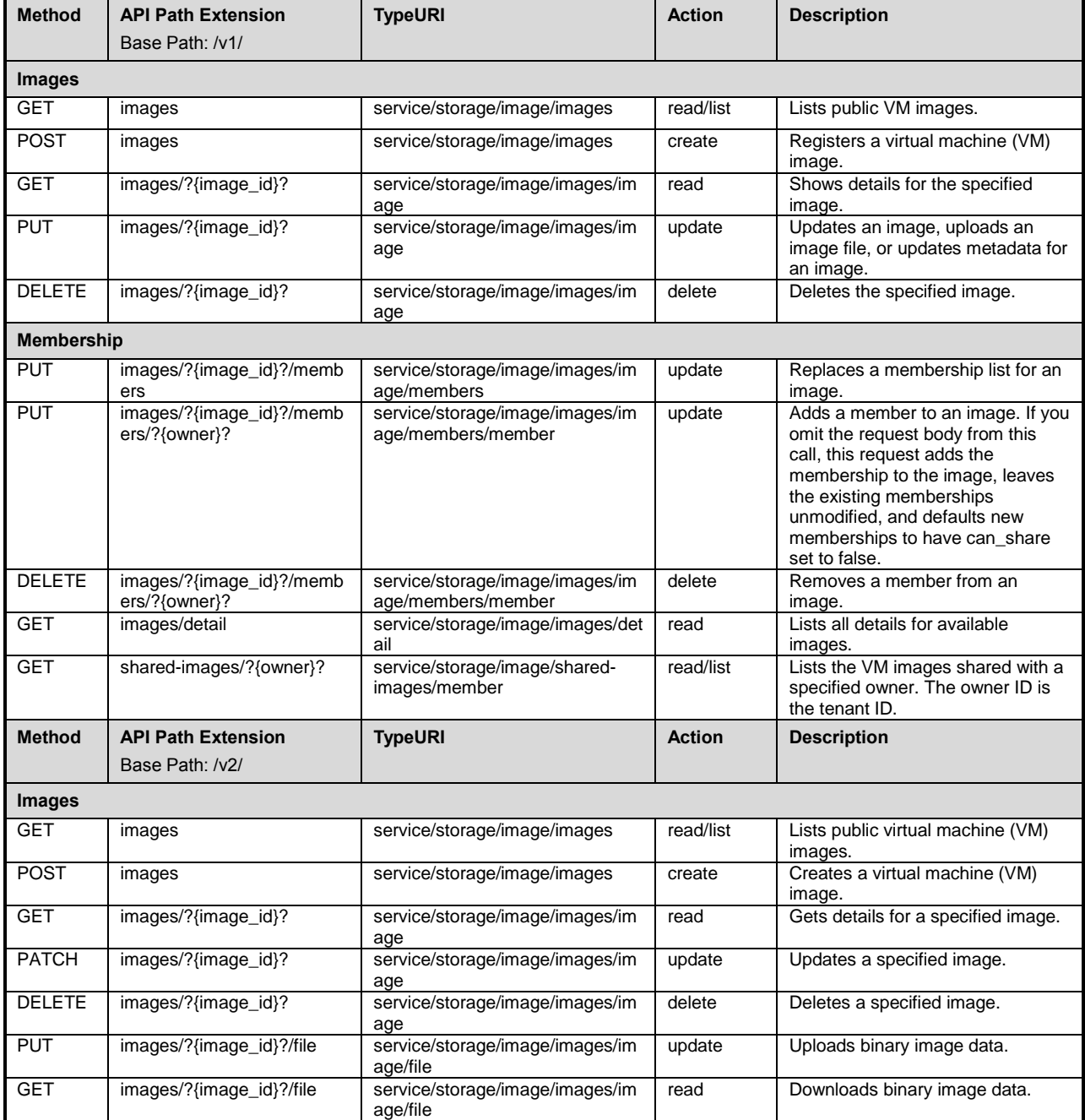

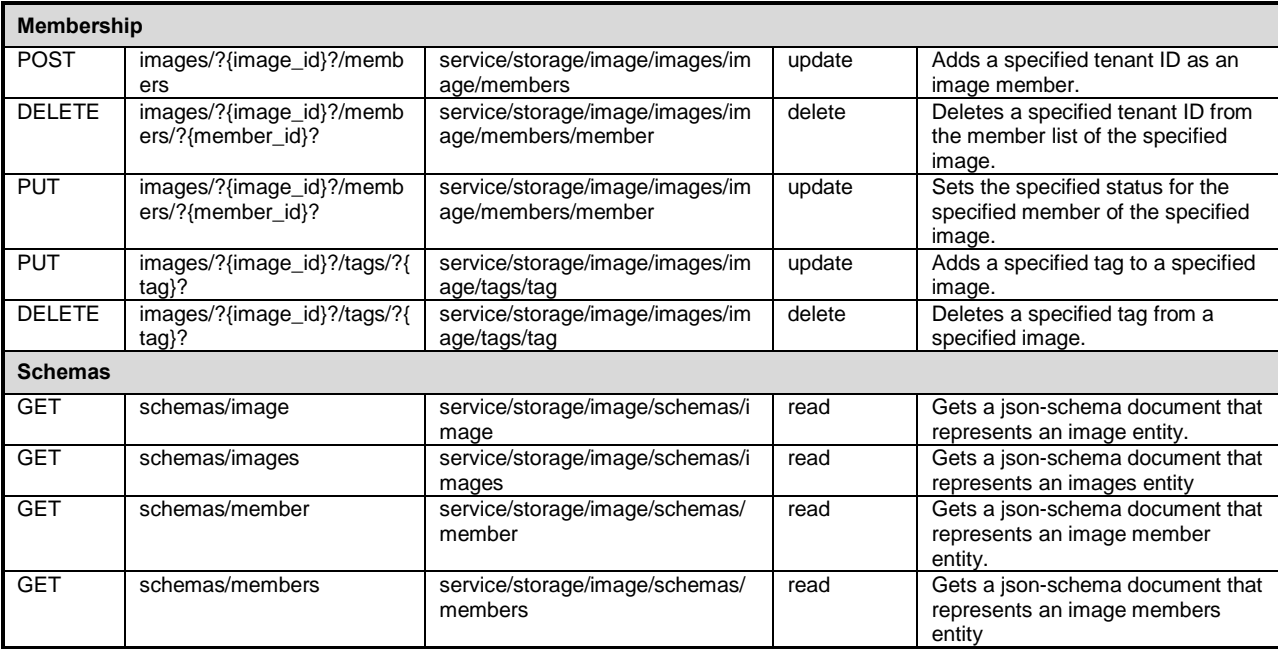

# 414 **7.7 Trove - Database Service**

<span id="page-54-0"></span>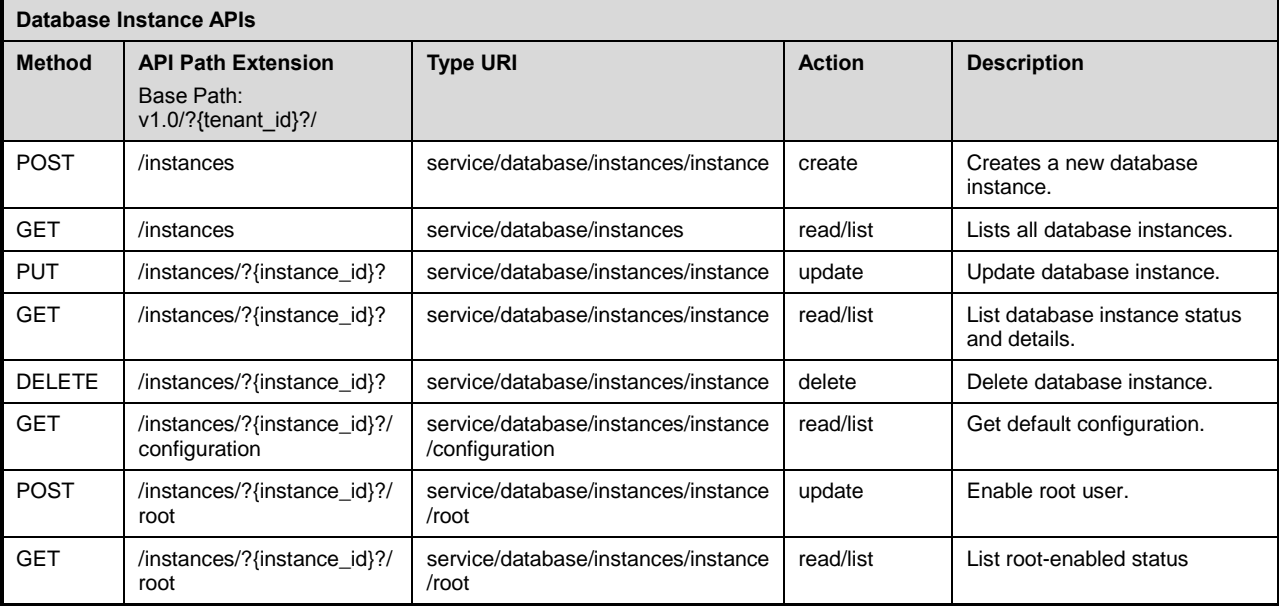

# **Cloud Audit Data Federation - OpenStack Model (CADF-OpenStack) DSP2038**

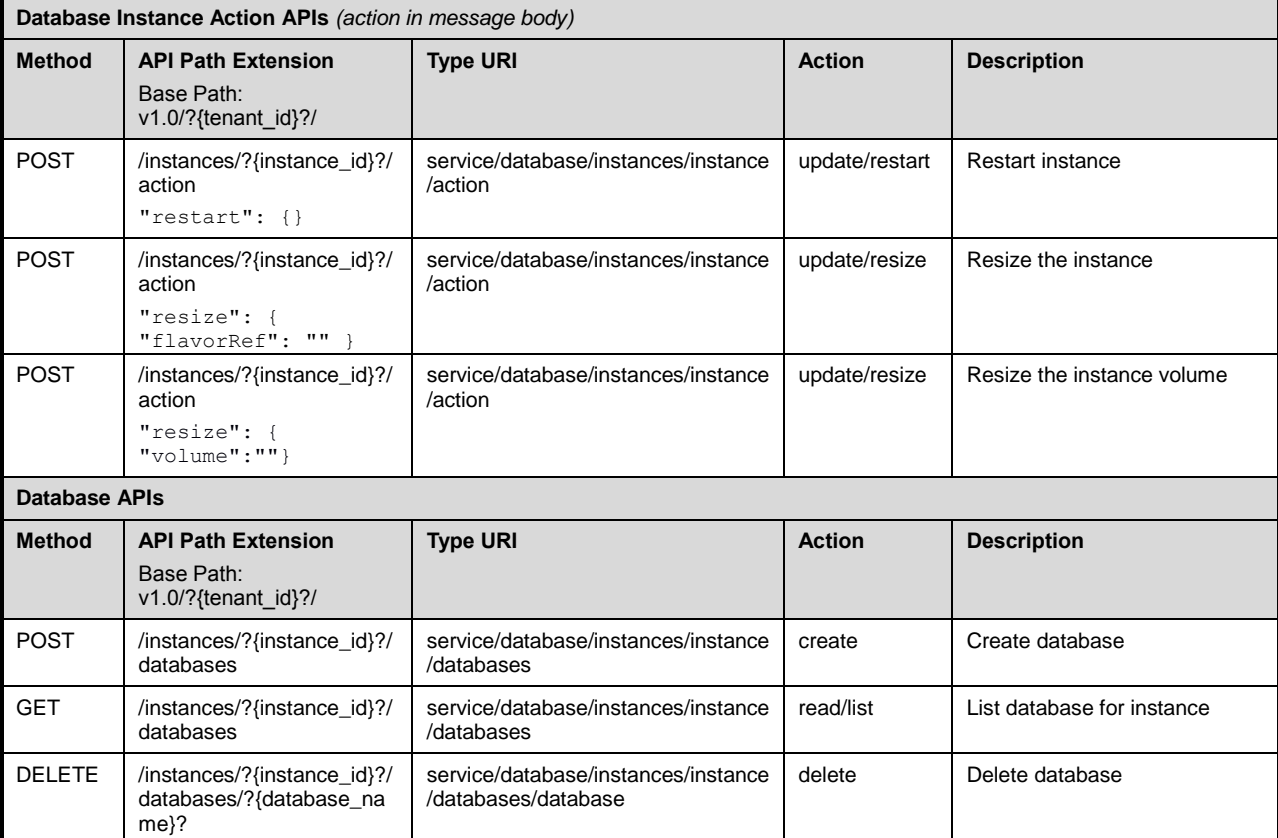

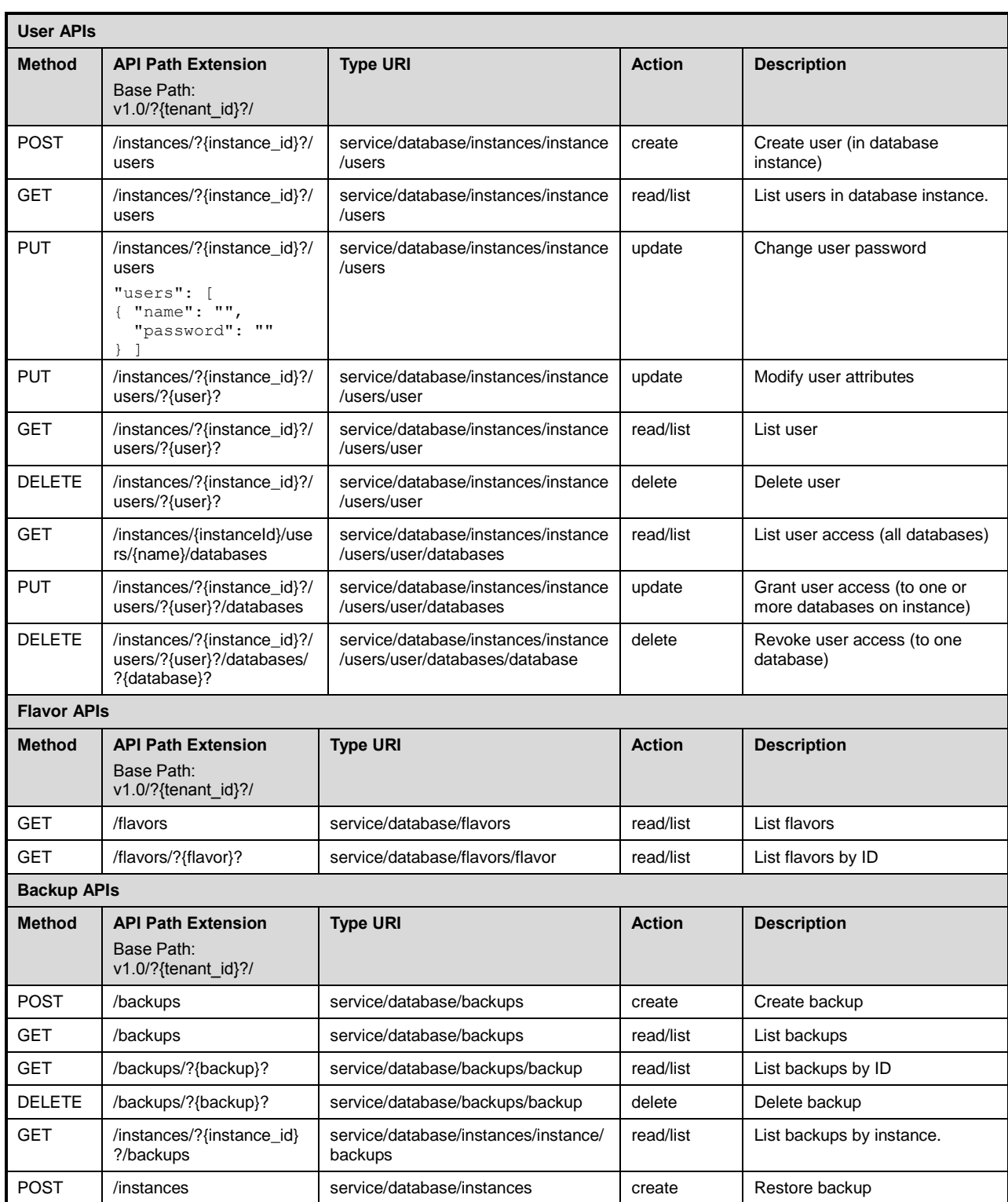

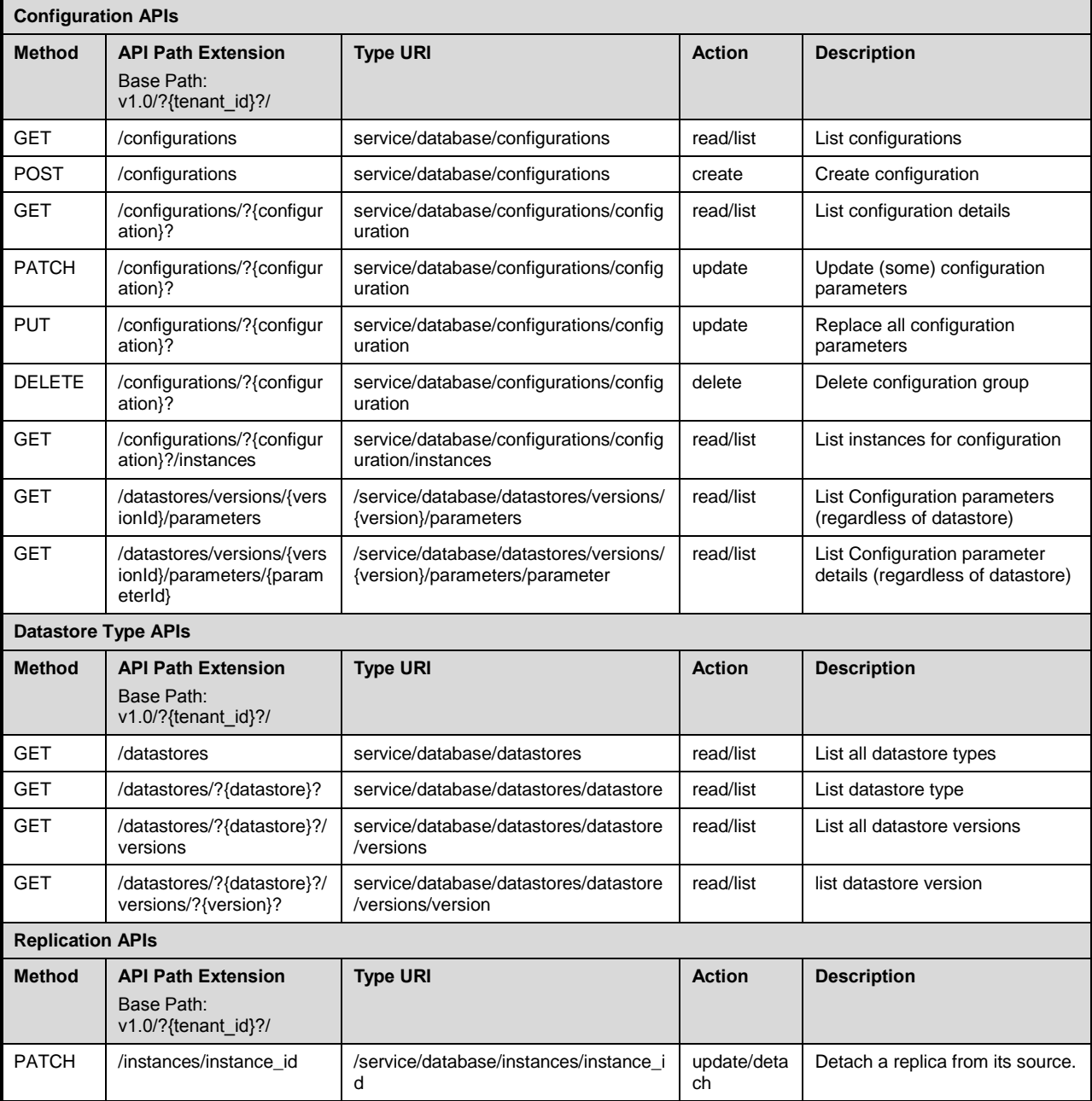

<span id="page-58-0"></span>415 **ANNEX A** 416 **(informative)** 417 418 **Change log**

> **Version Date Description** 1.0.0 2014-07-15 1.1.0 2015-04-16 | Release includes the following updates: • Added new Keystone examples (Juno release update) Added listing of Keystone and Trove extensions to CADF Resource Taxonomy. Added Annex for Trove APIs (draft) with API listing Re-authored the Trove API tables to include complete API for Kilo release, the previous table was outdated and contained an old (and inaccurate subset). OpenStack Trove project acknowledges that it should update its own public API docs. Merged in and verified Trove API mapping updates (tables) for appendix. Fixed missing or questionable entries that were in "red" text in previous revision. Merged in Keystone API mapping table and final Trove updates. These now reflect OpenStack Kilo release APIs.

# <span id="page-59-0"></span>**Bibliography**

- **DMTF DSP-IS0102**, Distributed Management Task Force, Inc., *Architecture for Managing Clouds White*
- *Paper 1.0*, [http://dmtf.org/sites/default/files/standards/documents/DSP-IS0102\\_1.0.0.pdf](http://dmtf.org/sites/default/files/standards/documents/DSP-IS0102_1.0.0.pdf)
- **DMTF DSP-IS0103**, Distributed Management Task Force, Inc., *Use Cases and Interactions for Managing*
- *Clouds 1.0.0*, [http://www.dmtf.org/sites/default/files/standards/documents/DSP-IS0103\\_1.0.0.pdf](http://www.dmtf.org/sites/default/files/standards/documents/DSP-IS0103_1.0.0.pdf)
- **Python CADF library (pyCADF)**, Pypi open source (latest), <https://pypi.python.org/pypi/pycadf>
- **OpenStack API Reference**,<http://developer.openstack.org/api-ref.html>